# globusworld

## **Building the Modern Research Data Portal with Globus PaaS + Science DMZ**

Vas Vasiliadis **Stephen Rosen** 

**vas@uchicago.edu sirosen@globus.org**

Harvard University – September 13, 2017

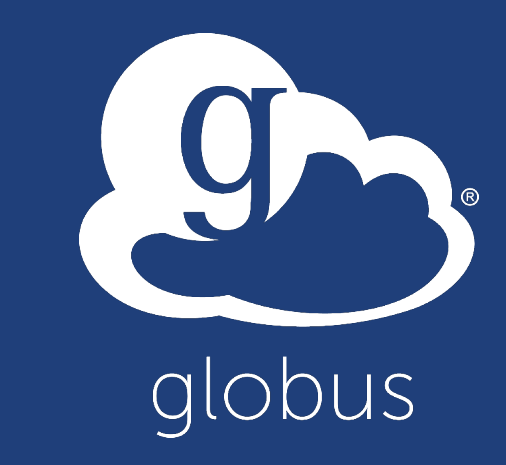

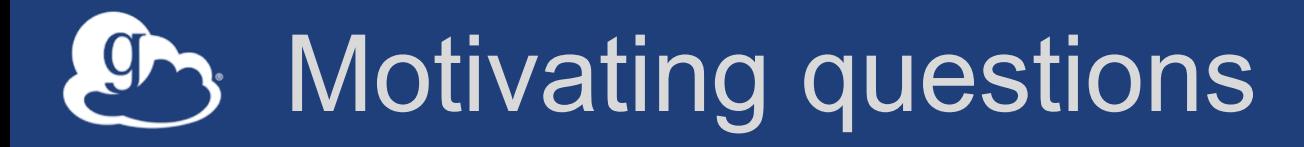

- **How do you leverage Globus services in your own applications?**
- **How do you extend Globus with your own services?**

• **How do we empower the research community to create an integrated ecosystem of services and applications?**

## Example: NCAR RDA

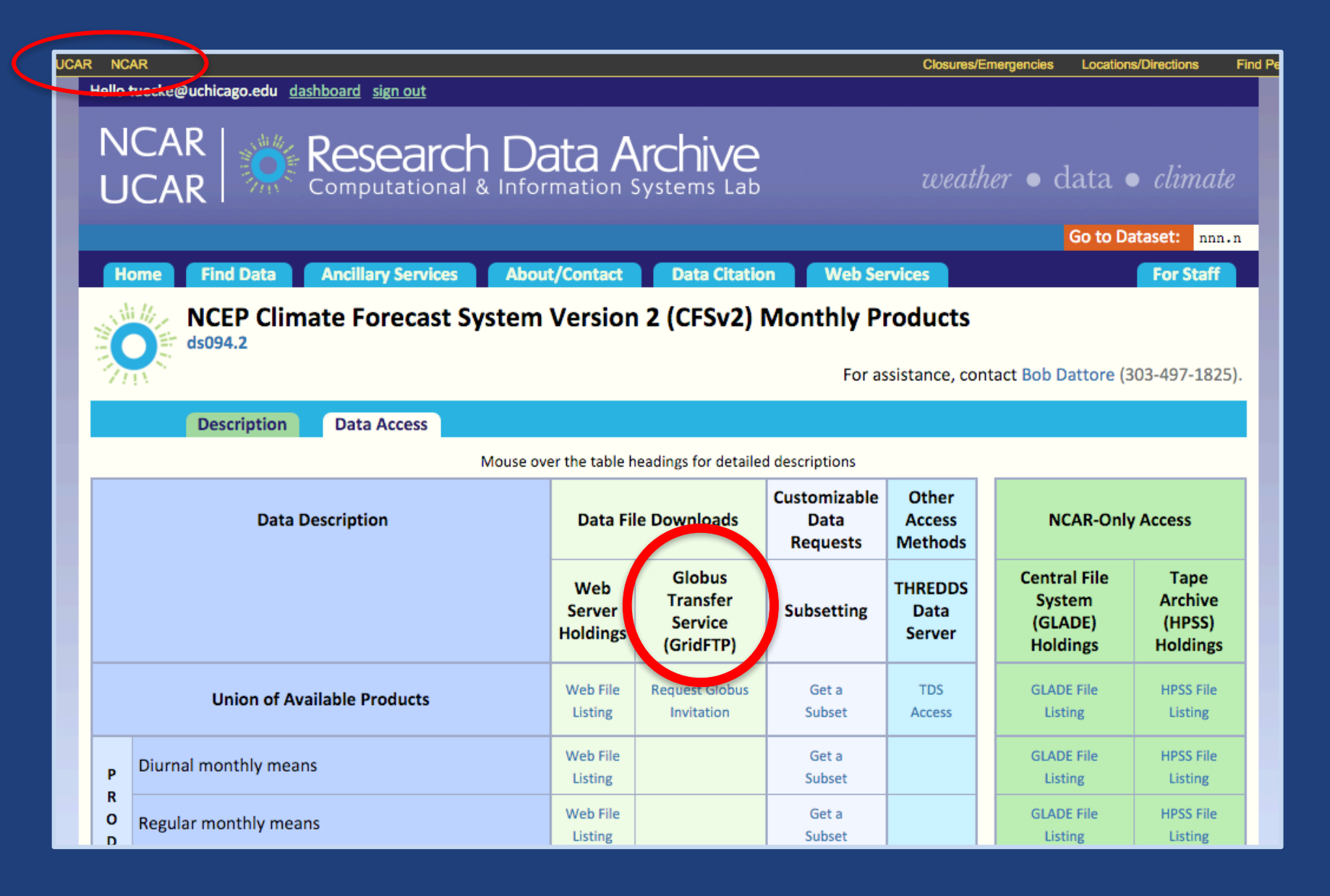

#### Example: ARM Climate Research Facility  $\mathcal{F}$

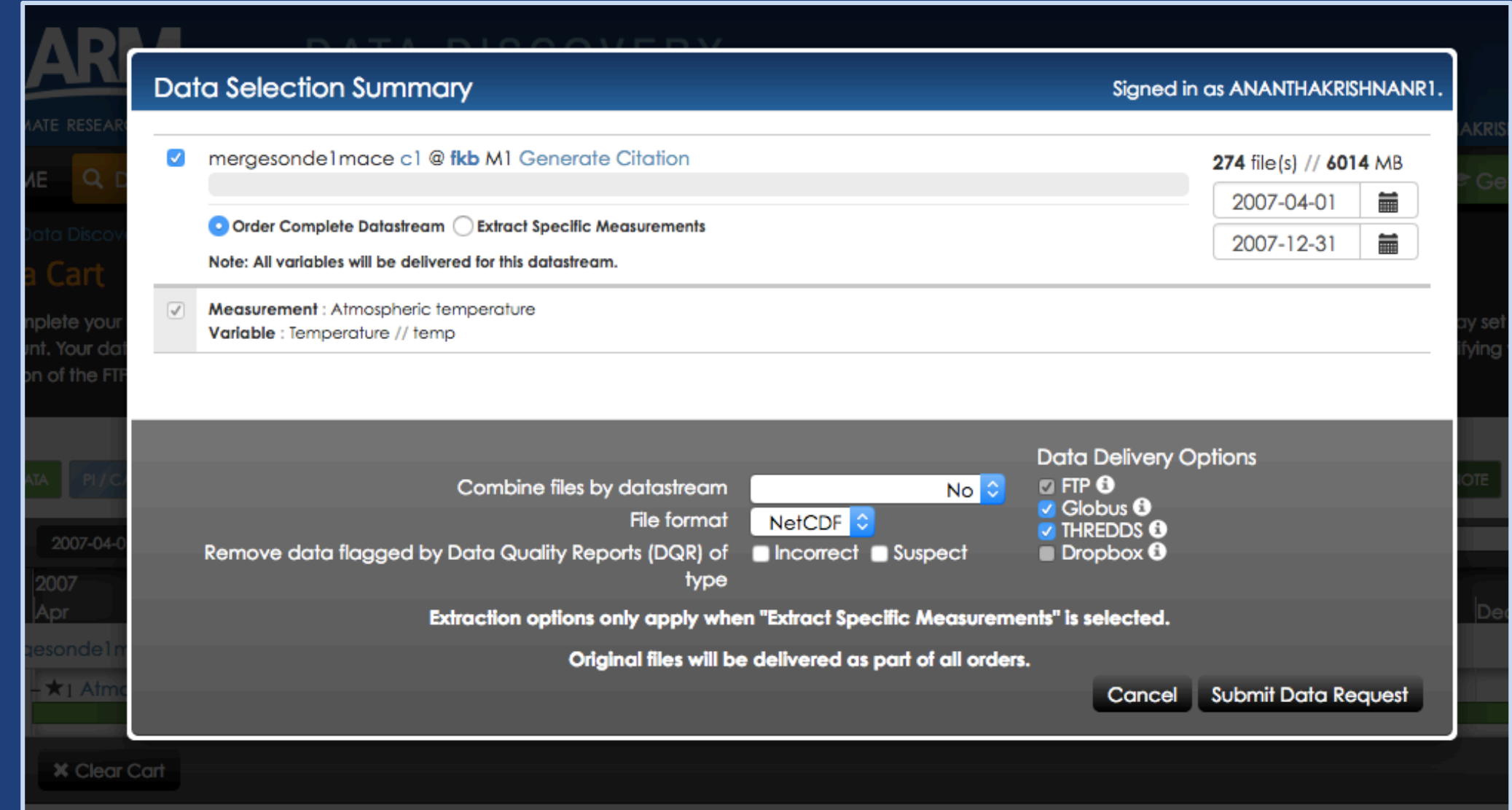

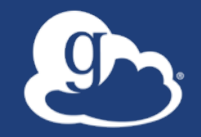

# Globus serves as…

A platform for building science gateways, portals and other web applications in support of research and education

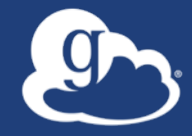

# **Demonstration Web App Integration**

#### Prototypical research data portal 9

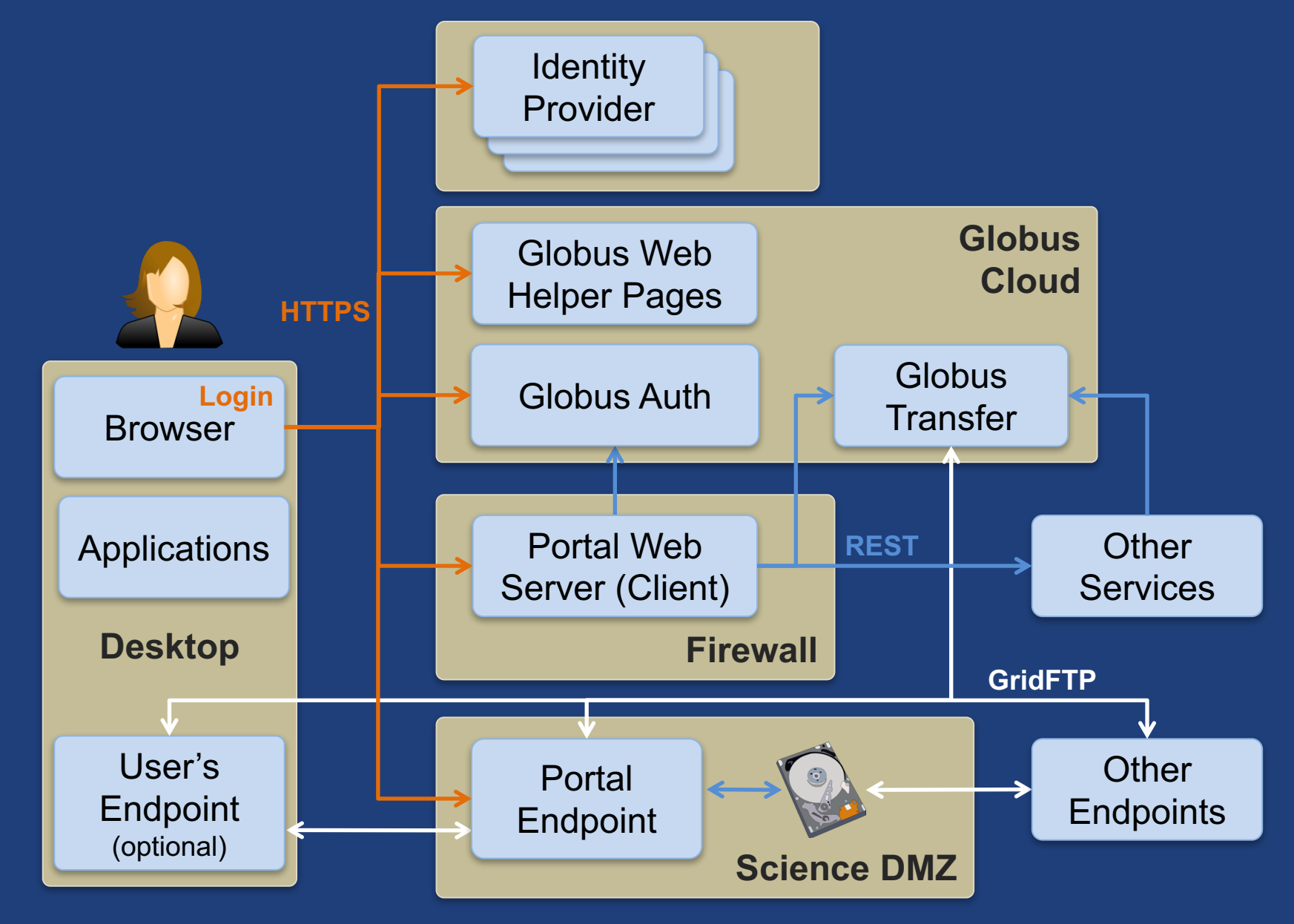

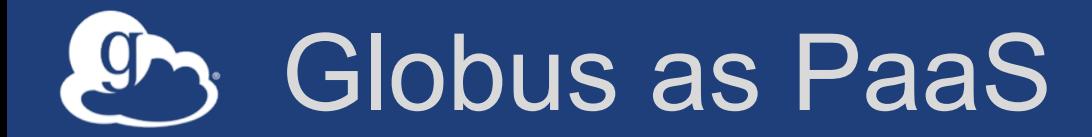

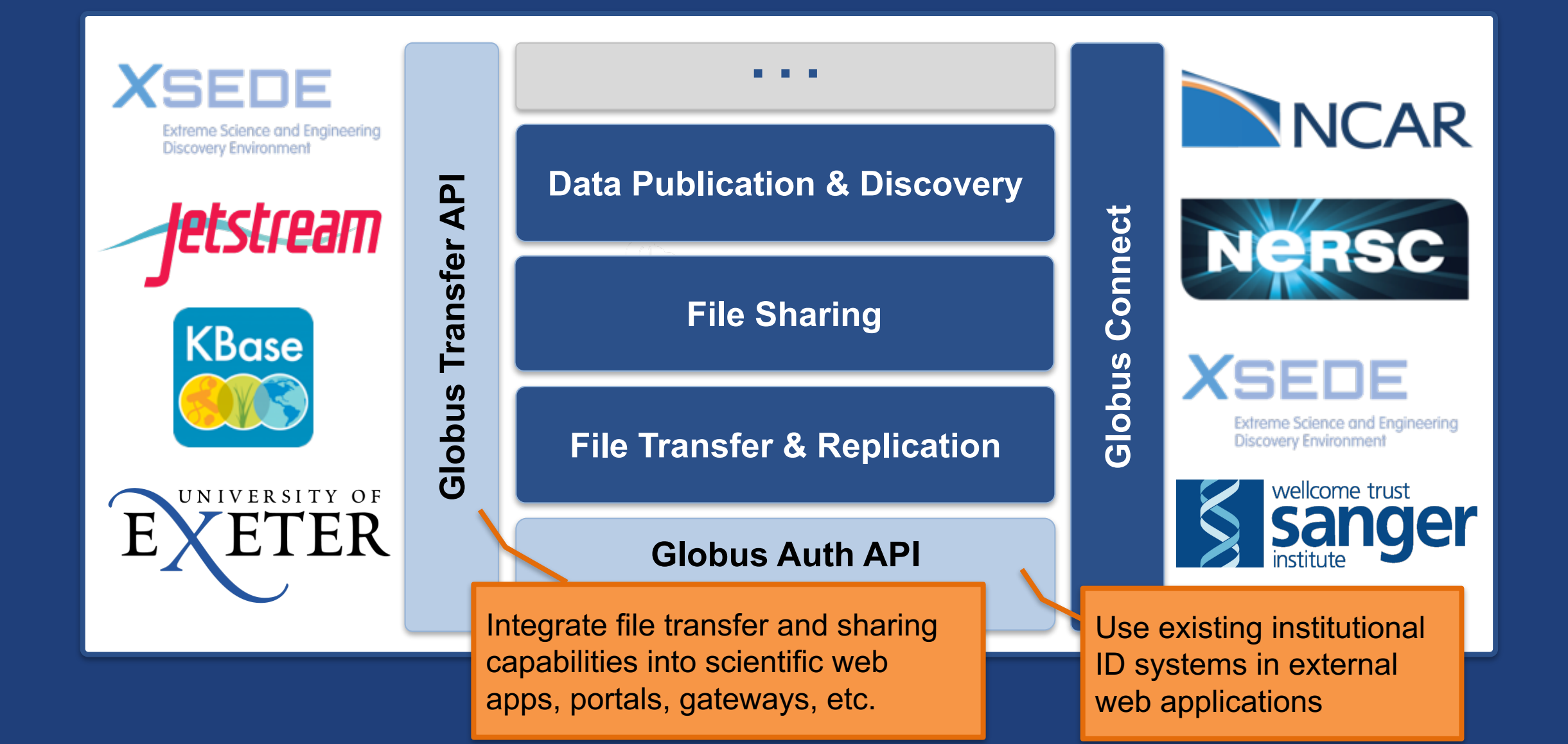

#### Prototypical research data portal  $9 -$

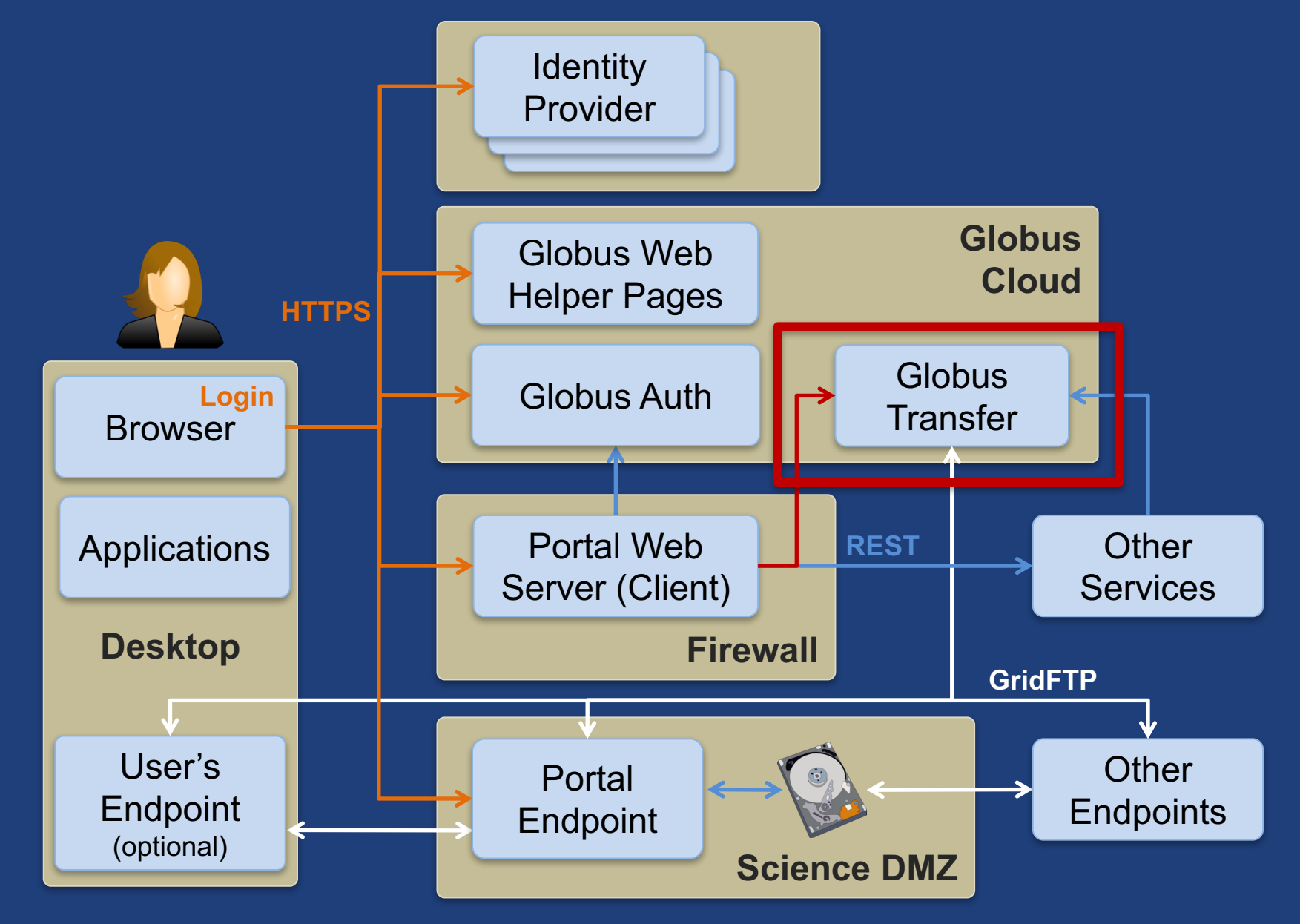

## Introduction to REST APIs

- **Remote operations on resources via HTTPS**
	- POST ~= Create (or other operations)
	- $-$  GET  $\sim$  = Read
	- PUT ~= Update
	- DELETE ~= Delete
- **Globus APIs use JSON for documents and resource representations**
- **Resource named by URL**
	- Query params allow refinement (e.g., subset of fields)
- **Requests authorized via OAuth2 access token**
	- Authorization: Bearer asdflkqhafsdafeawk

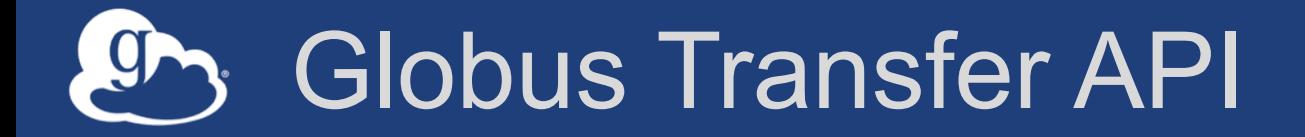

• **Nearly all Globus Web App functionality implemented via public Transfer API**

## **docs.globus.org/api/transfer**

• **Stable API with defined deprecation policy**

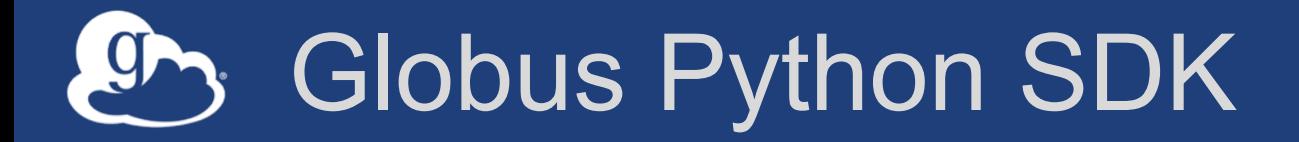

• **Python client library for the Globus Auth and Transfer REST APIs**

### **globus.github.io/globus-sdk-python**

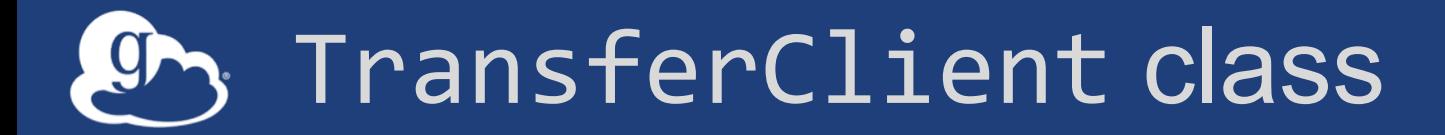

• globus\_sdk.TransferClient **class**

from globus sdk import TransferClient tc = TransferClient()

• **Handles connection management, security, framing, marshaling**

## TransferClient low-level calls

- **Thin wrapper around REST API**
	- post(), get(), update(), delete()

get(path, params=None, headers=None, auth=None, response\_class=None)

- $\circ$  path path for the request, with or without leading slash
- $\circ$  params  $-$  dict to be encoded as a query string
- $\circ$  headers dict of HTTP headers to add to the request
- o response\_class class for response object, overrides the client's default response class
- o Returns: GlobusHTTPResponse object

## TransferClient higher-level calls

- **One method for each API resource and HTTP verb**
- **Largely direct mapping to REST API**

endpoint search(filter fulltext=None, filter scope=None, num results=25, \*\*params)

## Python SDK Jupyter notebook

• **Jupyter (iPython) notebook demonstrating use of Python SDK**

#### **github.com/globus/globus-jupyter-notebooks**

- **Overview**
- **Open source, enjoy**

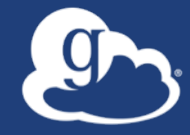

# Walkthrough **Jupyter Notebook**

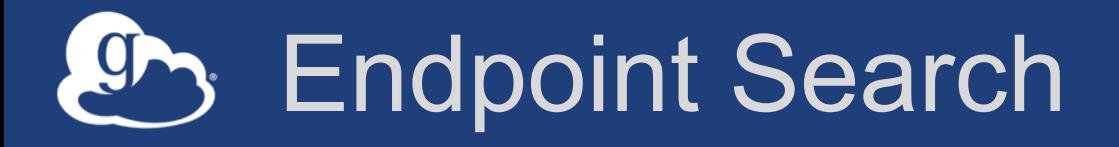

#### • **Plain text search for endpoint**

- Searches owner, display name, keywords, description, organization, department
- Full word and prefix match

#### • **Limit search to pre-defined scopes**

- all, my-endpoints, recently-used, in-use, sharedby-me, shared-with-me
- **Returns: List of endpoint documents**

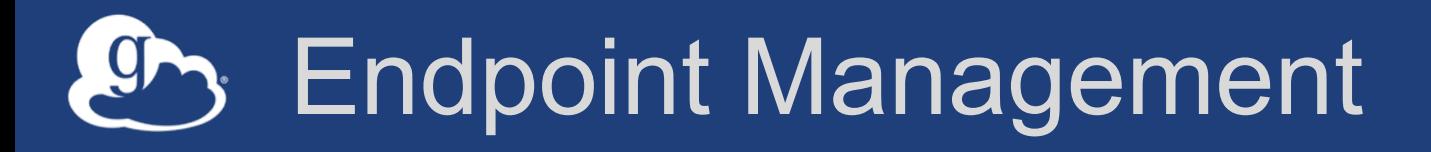

- **Get endpoint (by id)**
- **Update endpoint**
- **Create & delete (shared) endpoints**
- **Manage endpoint servers**

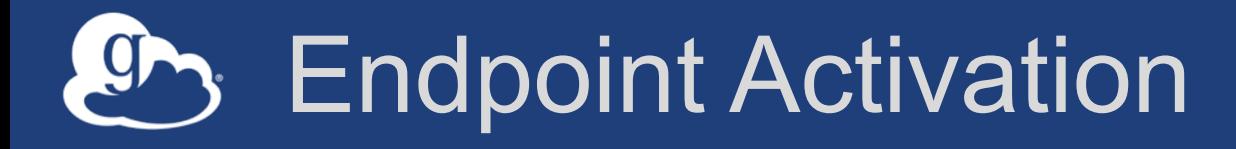

- **Activating endpoint means binding a credential to an endpoint for login**
- **Globus Connect Server endpoint that have MyProxy or MyProxy OAuth identity provider require login via web**
- **Auto-activate**
	- Globus Connect Personal and shared endpoints use Globus- provided credential
	- An endpoint that shares an identity provider with another activated endpoint will use credential
- **Must auto-activate before any API calls to endpoints**

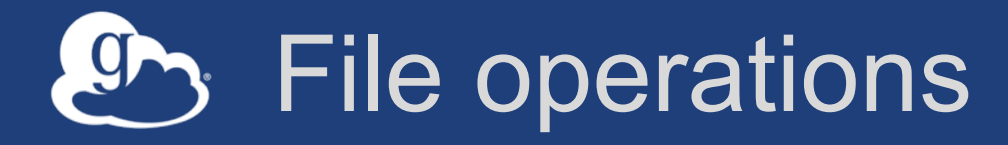

- **List directory contents (ls)**
- **Make directory (mkdir)**
- **Rename**
- **Note:**
	- Path encoding & UTF gotchas
	- Don't forget to auto-activate first

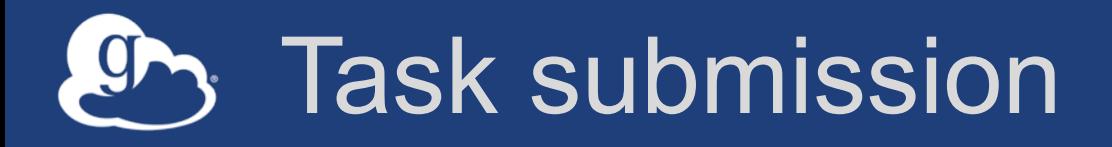

### • **Asynchronous operations**

- Transfer
	- o Sync level option
- Delete
- **Get** submission\_id**, followed by submit** – Once and only once submission

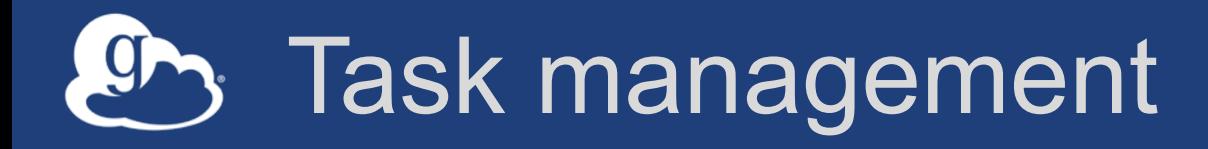

- **Get task by id**
- **Get task\_list**
- **Update task by id (label, deadline)**
- **Cancel task by id**
- **Get event list for task**
- **Get task pause info**

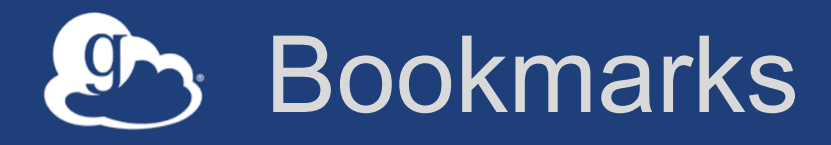

- **Get list of bookmarks**
- **Create bookmark**
- **Get bookmark by id**
- **Update bookmark**
- **Delete bookmark by id**

• **Cannot perform other operations directly on bookmarks** – Requires client-side resolution

## Shared endpoint access rules (ACLs)

- **Access manager role required to manage permission/ACLs**
- **Operations:**
	- Get list of access rules
	- Get access rule by id
	- Create access rule
	- Update access rule
	- Delete access rule

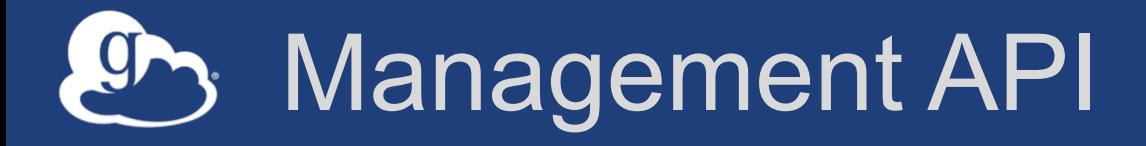

- **Allow endpoint administrators to monitor and manage all tasks with endpoint**
	- Task API is essentially the same as for users
	- Information limited to what they could see locally
- **Cancel tasks**
- **Pause rules**

## Exercises: Jupyter notebook

- **Install the Jupyter notebook (locally or on EC2) github.com/globus/globus-jupyter-notebooks.git**
- **Modify the Jupyter notebook to:**
	- Find the endpoint id for XSEDE Comet
	- Set some metadata fields on your shared endpoint
	- Transfer all .txt files from the GlobusWorld Tour endpoint to any other endpoint

## Next-Generation Portal Leverages Science DMZ

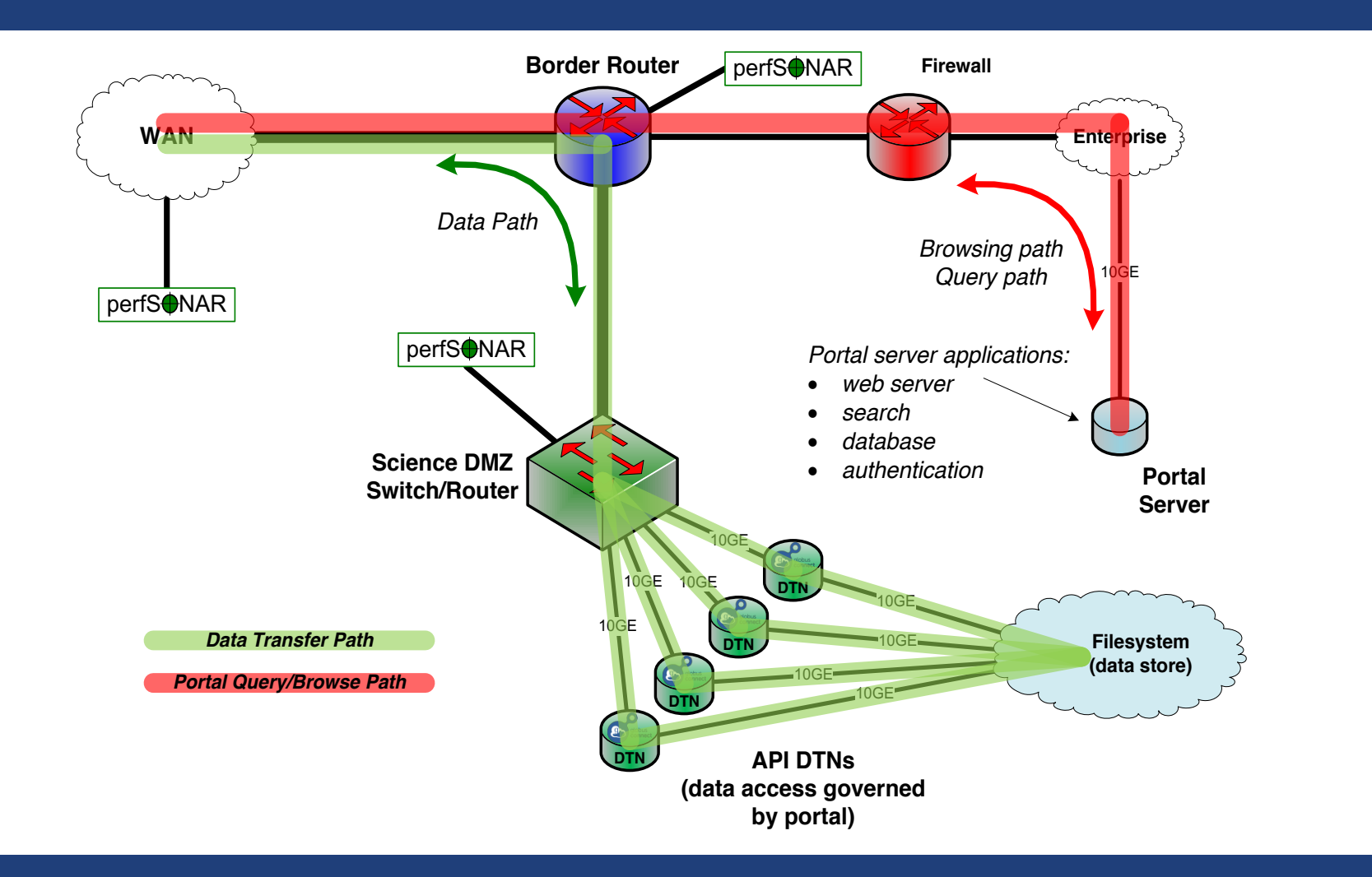

#### https://fasterdata.es.net/<br>
28

#### Prototypical research data portal 9

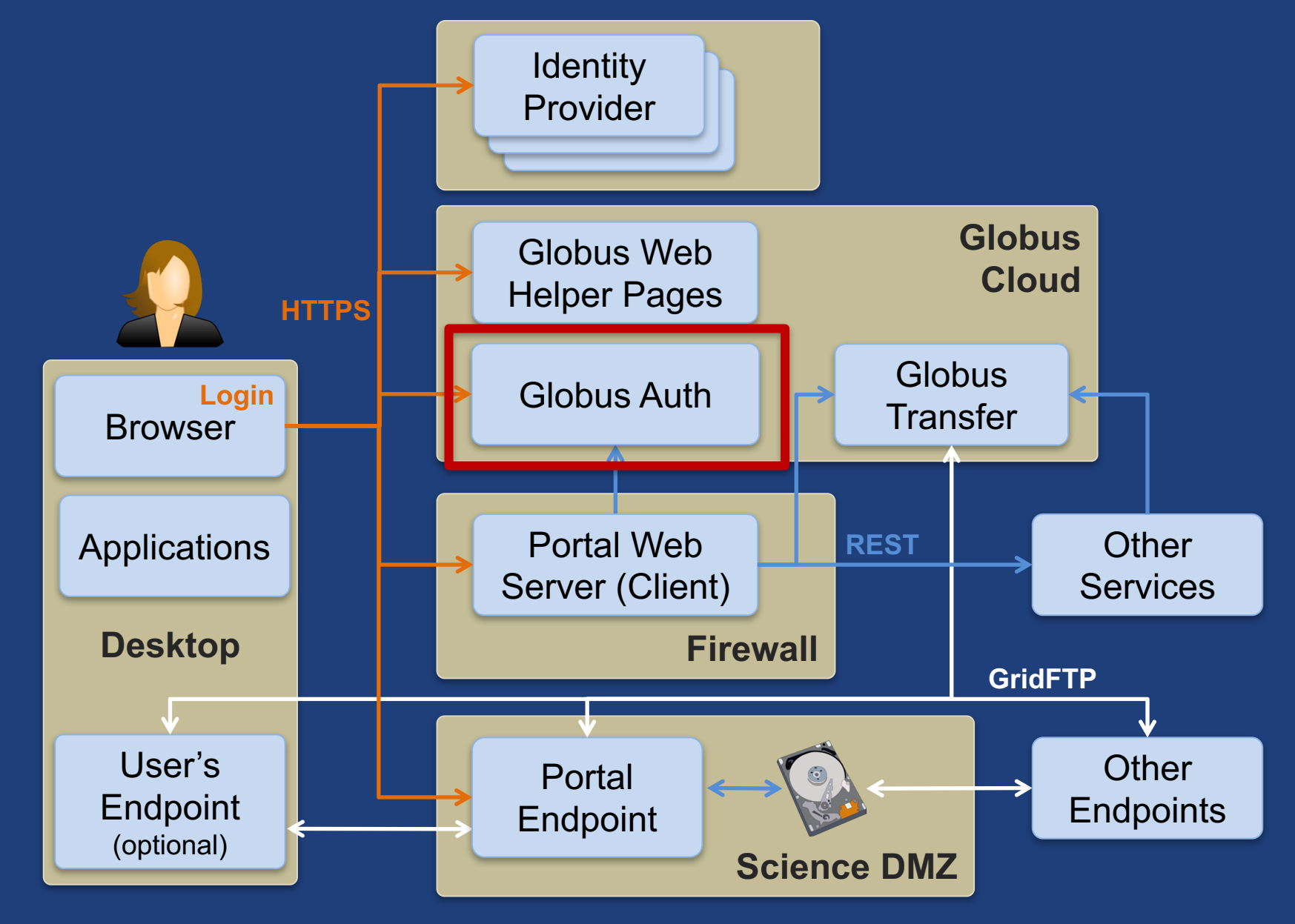

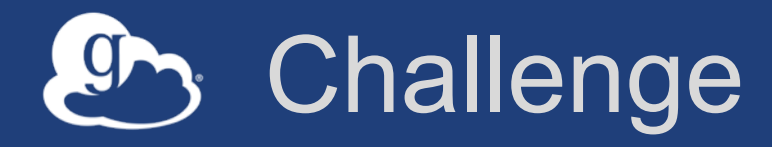

### • **How to enable:**

- Login to apps
	- o Web, mobile, desktop, command line
- Protection of all REST API communications
	- $\circ$  App  $\rightarrow$  Globus service
	- $\circ$  App  $\rightarrow$  non-Globus service
	- $\circ$  Service  $\rightarrow$  service

#### • **While:**

- Not introducing even more identities
- Ensuring least privileges security model
- Being agnostic to programming language and framework
- Being web friendly
- Making it easy for users and developers

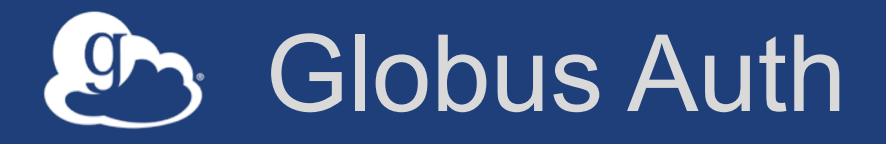

- **Foundational identity and access management (IAM) service**
- **Simplify creation/integration of advanced apps & services**
- **Brokers authentication and authorization interactions between:**
	- end-users
	- identity providers: enterprise IdP, external IdPs, e.g. Google
	- services: resource servers with REST APIs
	- apps: web, mobile, desktop, command line clients
	- services acting as clients to other services

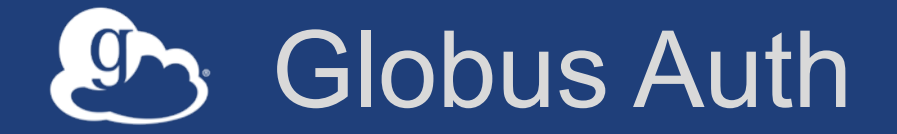

## **docs.globus.org/api/auth**

- **Specification**
- **Developer Guide**
- **API Reference**

## **Based on widely used web standards**

- **OAuth 2.0 Authorization Framework (a.k.a. OAuth2)**
- **OpenID Connect Core 1.0 (a.k.a. OIDC)**
- **Access via OAuth2 and OIDC libraries of your choice** – Google OAuth Client Libraries (Java, Python, etc.), Apache mod auth openidc, etc.
	- Globus Python SDK

## Fundamental Concepts

- **Scopes: APIs that client is requesting access to**
	- Scope syntax: OpenID Connect: openid, email, profile
	- urn:globus:auth:scope:<service-name>:<scope-name>
- **Consents: authorization client to access a service, within limited scope, on the resource owner's behalf**

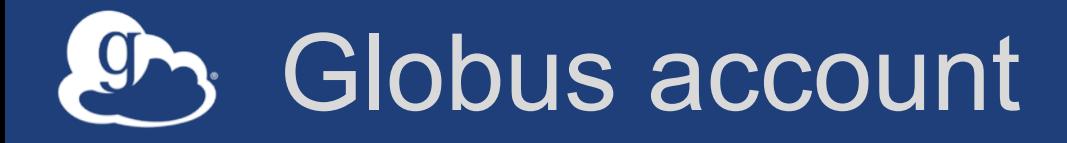

#### • **Globus account = A set of identities**

- A primary identity
	- $\circ$  Identity can be primary of only one account
- One or more linked identities
	- o Identity can (currently) be linked to only one account

#### • **Account does not have own identifier**

– An account is uniquely identified using its primary identity

## Identity id vs. username

- **Identity id:**
	- Guaranteed unique among all Globus Auth identities, and will never be reused
	- UUID
	- Always use this to refer to an identity
- **Identity username:**
	- Unique at any point in time
		- o May change, may be re-used
	- Case-insensitive user@domain
	- Can map to/from id, for user experience
- **Auth API allows mapping back and forth**
### Use case: Log in with Globus

letstream

 $\blacksquare$  Images  $\lhd$  Help

**RESEARCH** 

DATA

- **Similar to: "Log in with Google"**
- **Using existing identities**
- **Providing access to community services**

 $\mathbb{G}$  qlobus

Researchers

Focus on your research, not IT

manage, and share big data

problems. We make it easy to move,

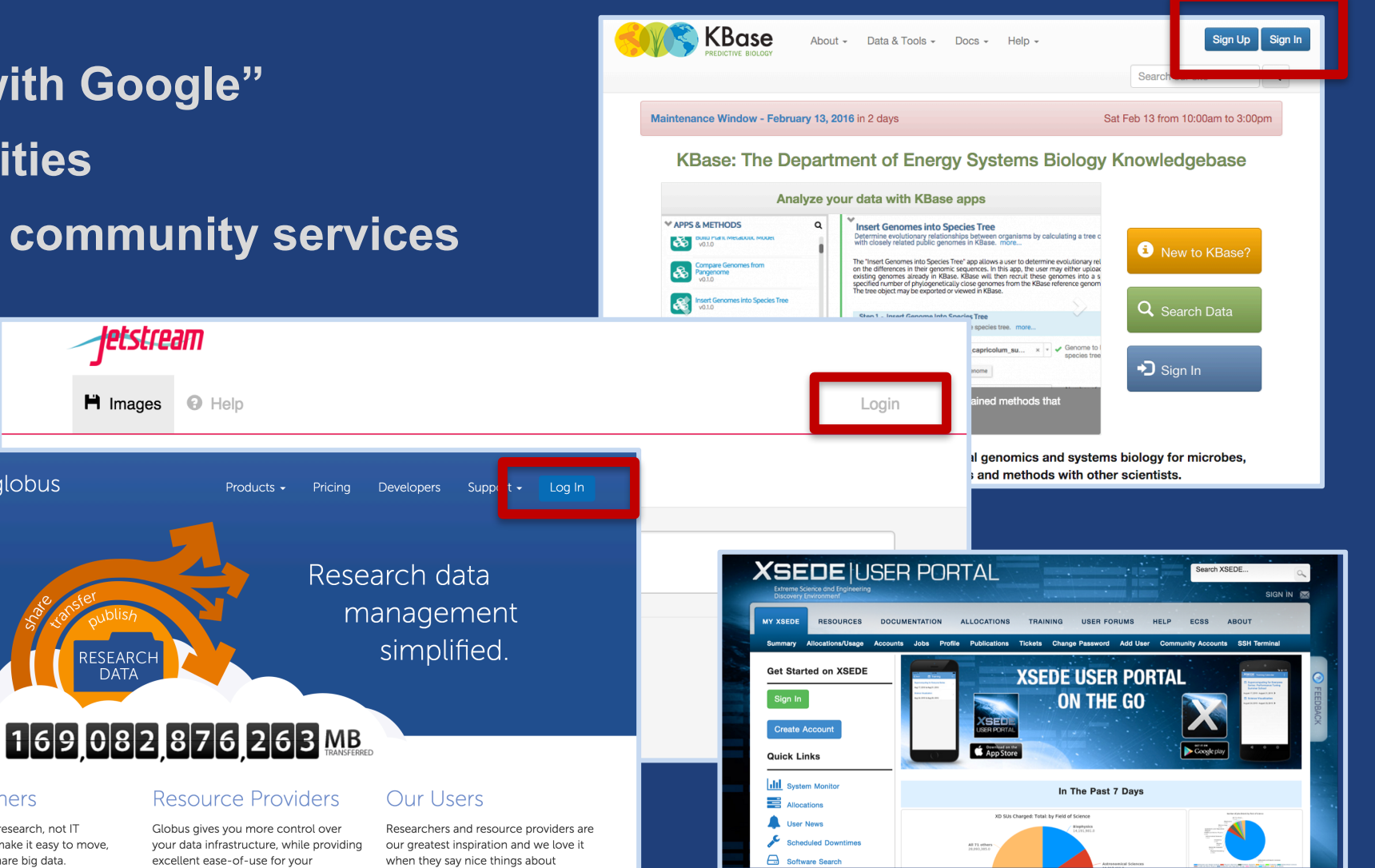

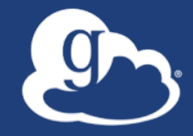

# Demonstration **Jetstream login using Globus Auth**

#### Sample Research Data Portal 9

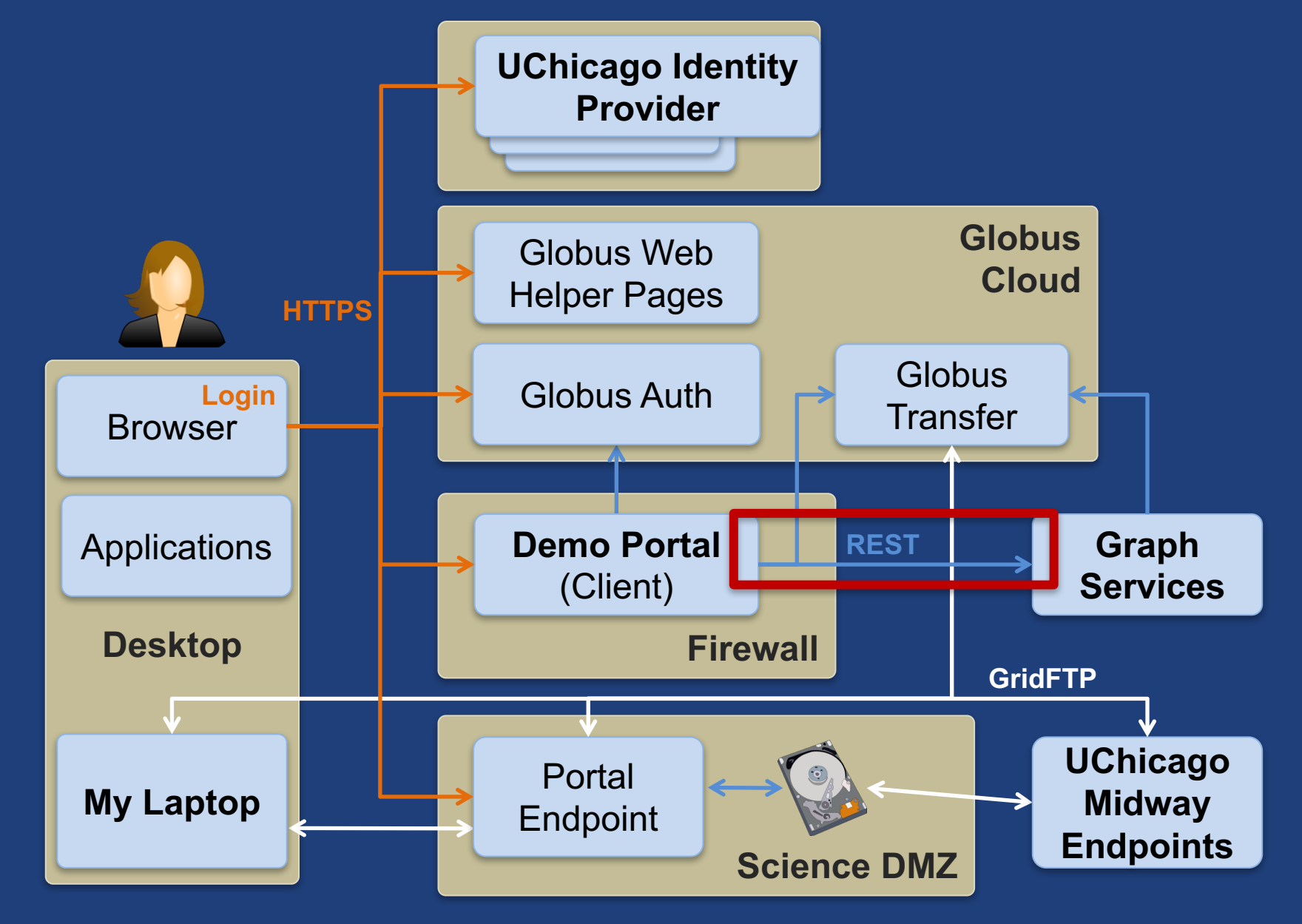

### Use case: Portal calling services on user's behalf

### • **Examples:**

– Portal starting transfer for user

### • **Authorization Code Grant**

- With service scopes
- Can also request OIDC scopes
- **Confidential client**
- **Globus SDK:**
	- To get tokens: ConfidentialAppAuthClient
	- To use tokens: AccessTokenAuthorizer

### Authorization Code Grant

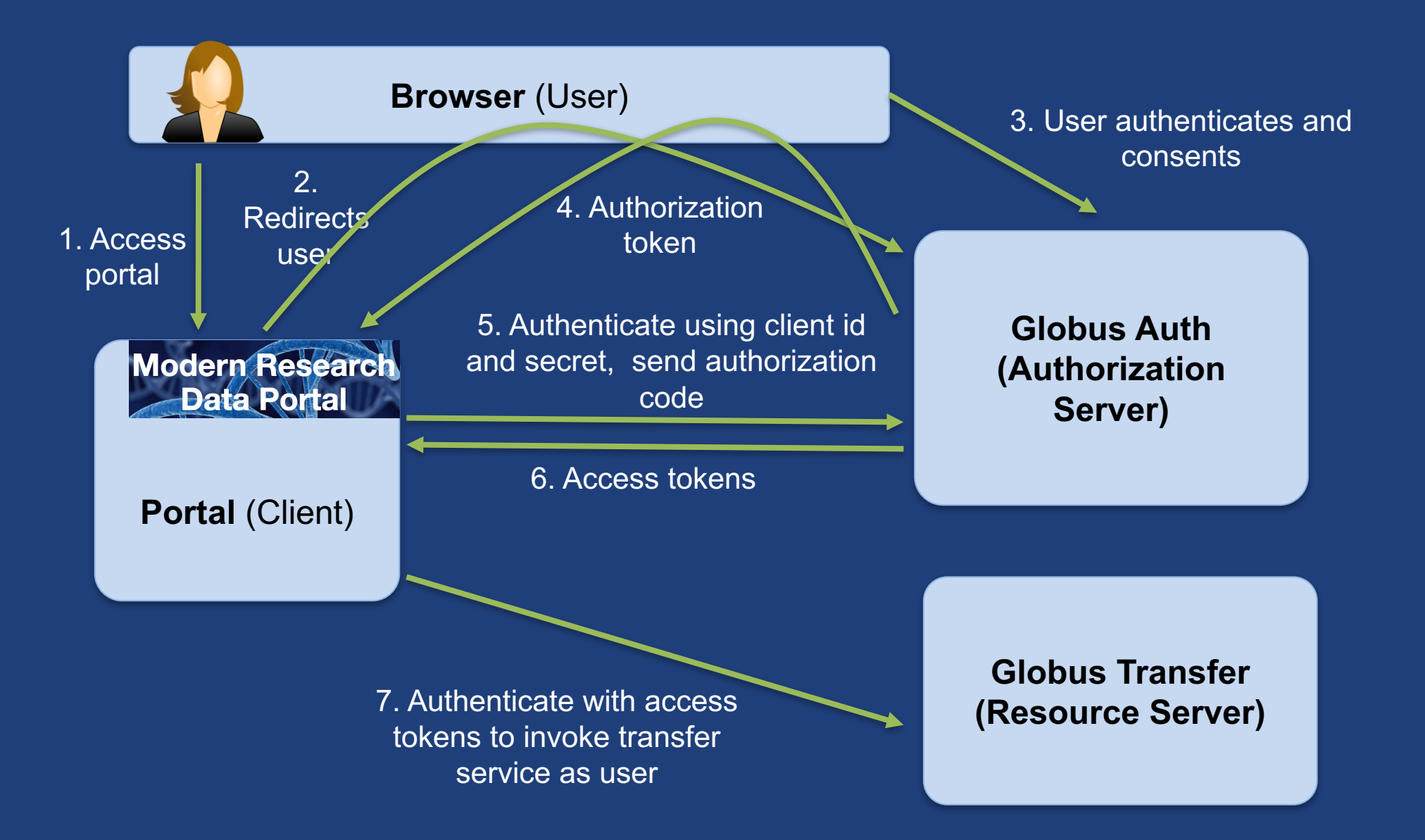

# **App registration**

- **Client\_id and client\_secret for service**
- **App display name**
- **Declare required scopes**
	- Need long-term, offline refresh tokens?
	- May require authorization from scope admin
- **OAuth2 redirect URIs**
- **Links for terms of service & privacy policy**
- **Effective identity policy (optional)**

**developers.globus.org**

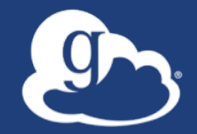

# **Sample Research Data Portal**

# **Demo: Install and Register Code walk through**

#### Prototypical research data portal 9

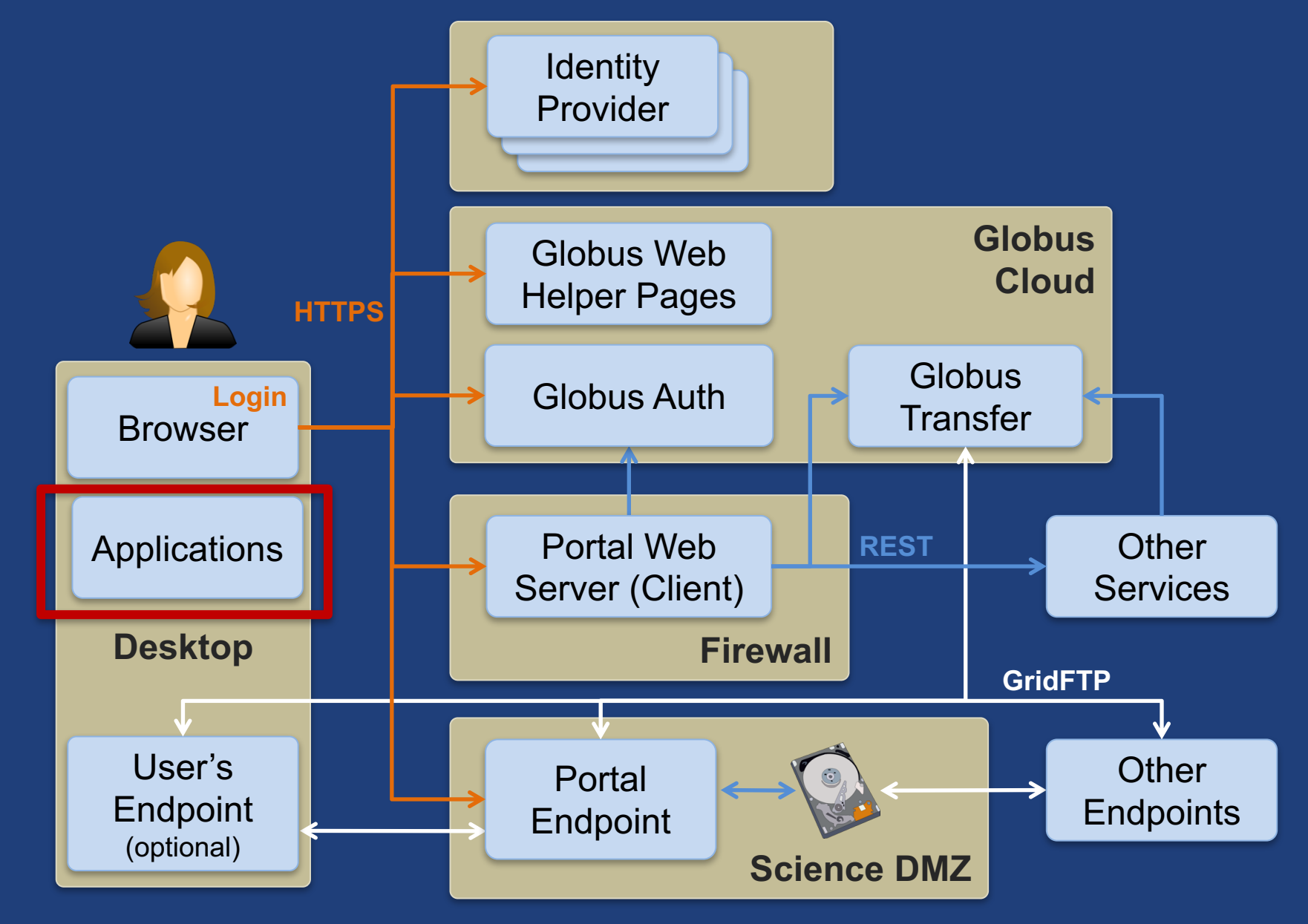

# Use case: Native apps

#### • **Examples**

- Command line, desktop apps
- Mobile apps
- Automation scripts
- Jupyter notebooks
- Any client that cannot keep a secret (downloaded)
- **Native app is registered with Globus Auth**
	- Not a confidential client
- **Native App Grant is used**
	- Variation on the Authorization Code Grant
- **Globus SDK:**
	- To get tokens: NativeAppAuthClient
	- To use tokens: AccessTokenAuthorizer

# Native App grant

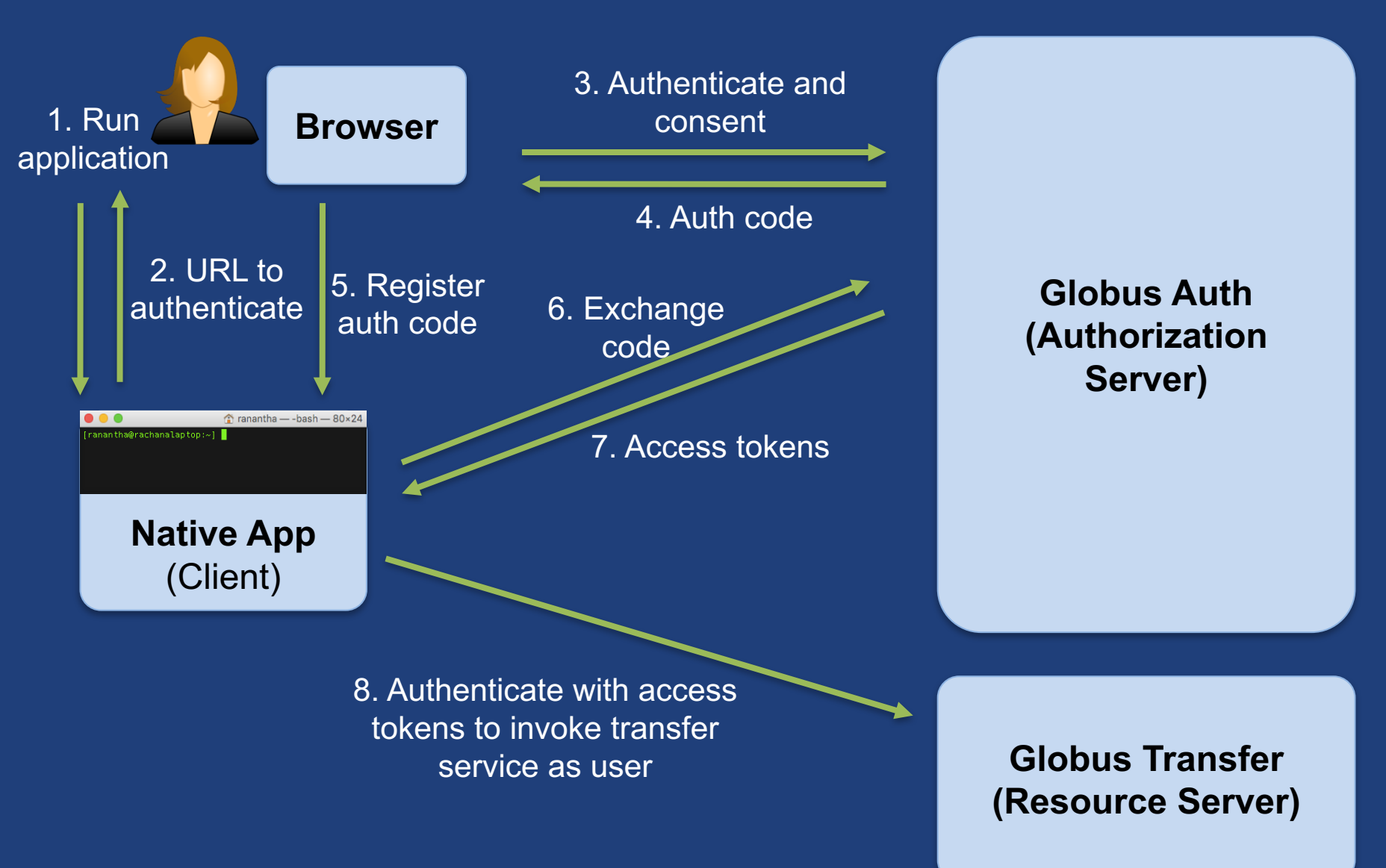

### Use case: Apps that need access token for long time

### • **Examples:**

- Portal checks for transfer status when user is not logged in
- Run command line app from script
- **App requests refresh tokens**
- **Globus SDK:**
	- To get token: ConfidentialAppClient or NativeAppClient
	- To use tokens: RefreshTokenAuthorizer

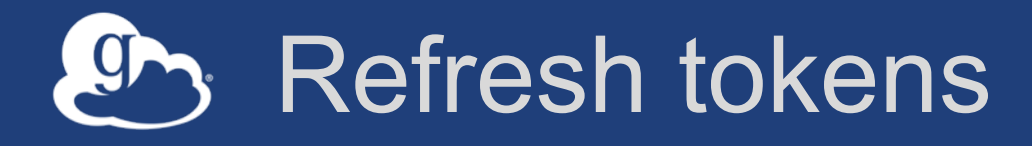

### • **For "offline services"**

- E.g., Globus transfer service working on your behalf even when you are offline
- **Refresh tokens issued to a particular client for use with a particular scope**
- **Client uses refresh token to get access token** – Confidential client: client\_id and client\_secret required – Native app: client\_secret not required
- **Refresh token good for 6 months after last use**
- **Consent rescindment revokes resource token**

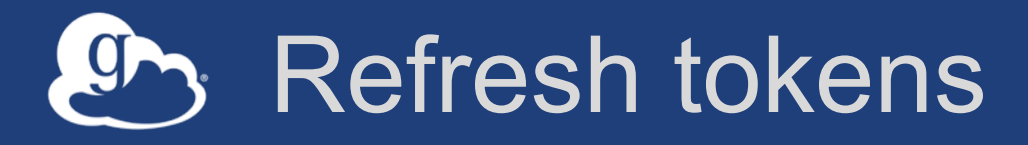

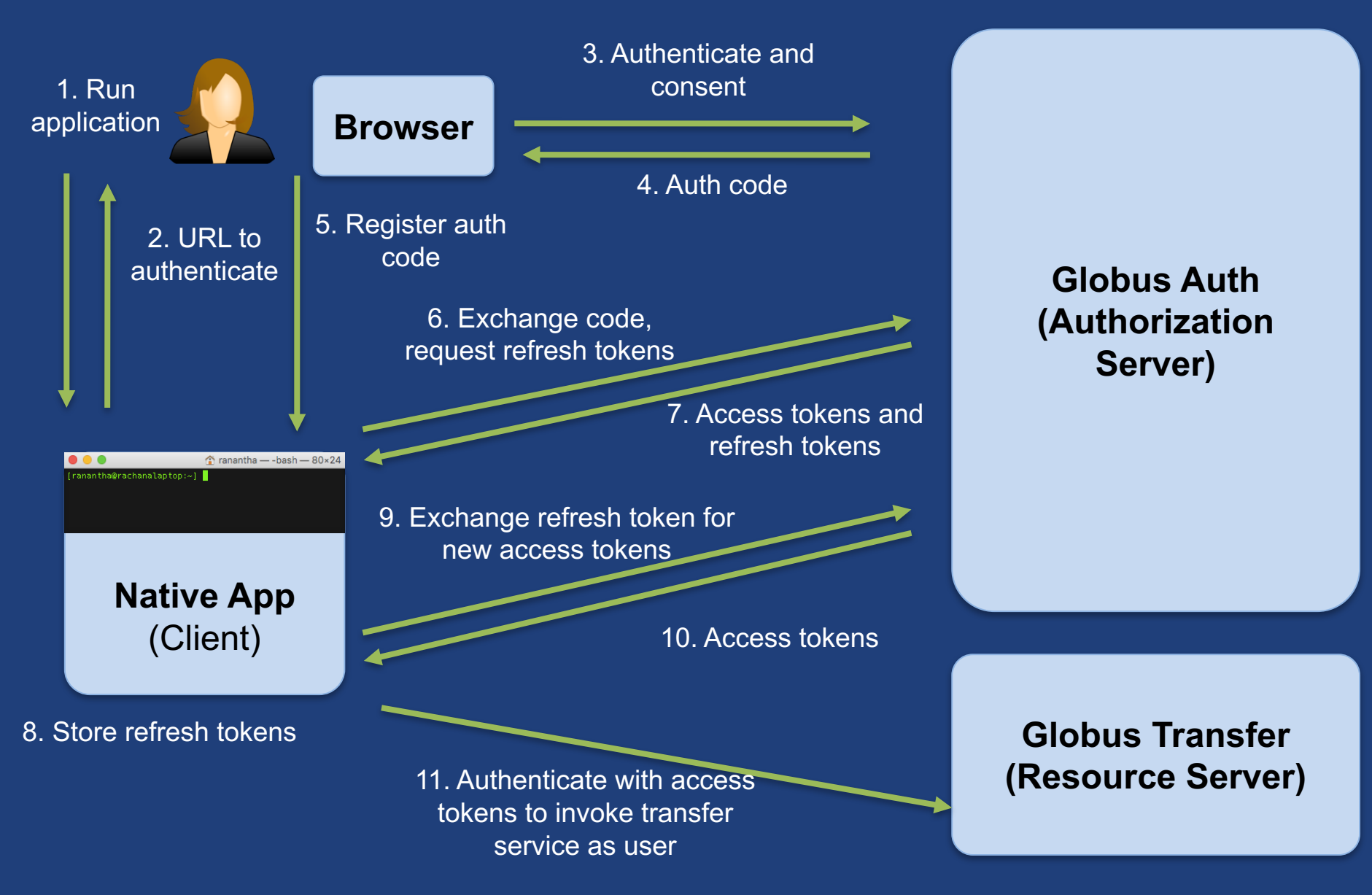

### Native App/Refresh Token Examples

### • **README for install instructions**

- **./example\_copy\_paste.py** – Copy paste code to the app
- **./example\_local\_server.py** – Local server to get the code
- **./example\_copy\_paste\_refresh\_token.py** – Stores refresh token locally, uses it to get new access tokens

Source: **github.com/globus/native-app-examples** Doc examples: **globus-sdk-python.readthedocs.io**

### User identity vs. portal identity

- **User logging into portal results in portal having user's identity and access token**
	- Used to make requests on the user's behalf
- **Portal may also need its own identity**
	- Access and refresh tokens for this identity
	- Used to make requests on its own behalf, e.g. set an ACL on a shared endpoint

### Use case: App invoking services as itself

#### • **Examples**

- Sample portal invoking graph service and accessing endpoints as itself
- Robots, agents, services
- **Every app is/has an identity in Globus Auth (<client\_id>@clients.auth.globus.org)**
- **App registers with Globus to get client id/secret**
	- Native app cannot do this (no client\_secret)
- **Client Credential Grant is used**
- **Can use the client\_id just like any other identity\_id**
	- Sharing access manager role, permissions, group membership, etc.
- **Globus SDK:**
	- To get tokens: ConfidentialAppAuthClient
	- To use tokens: AccessTokenAuthorizer

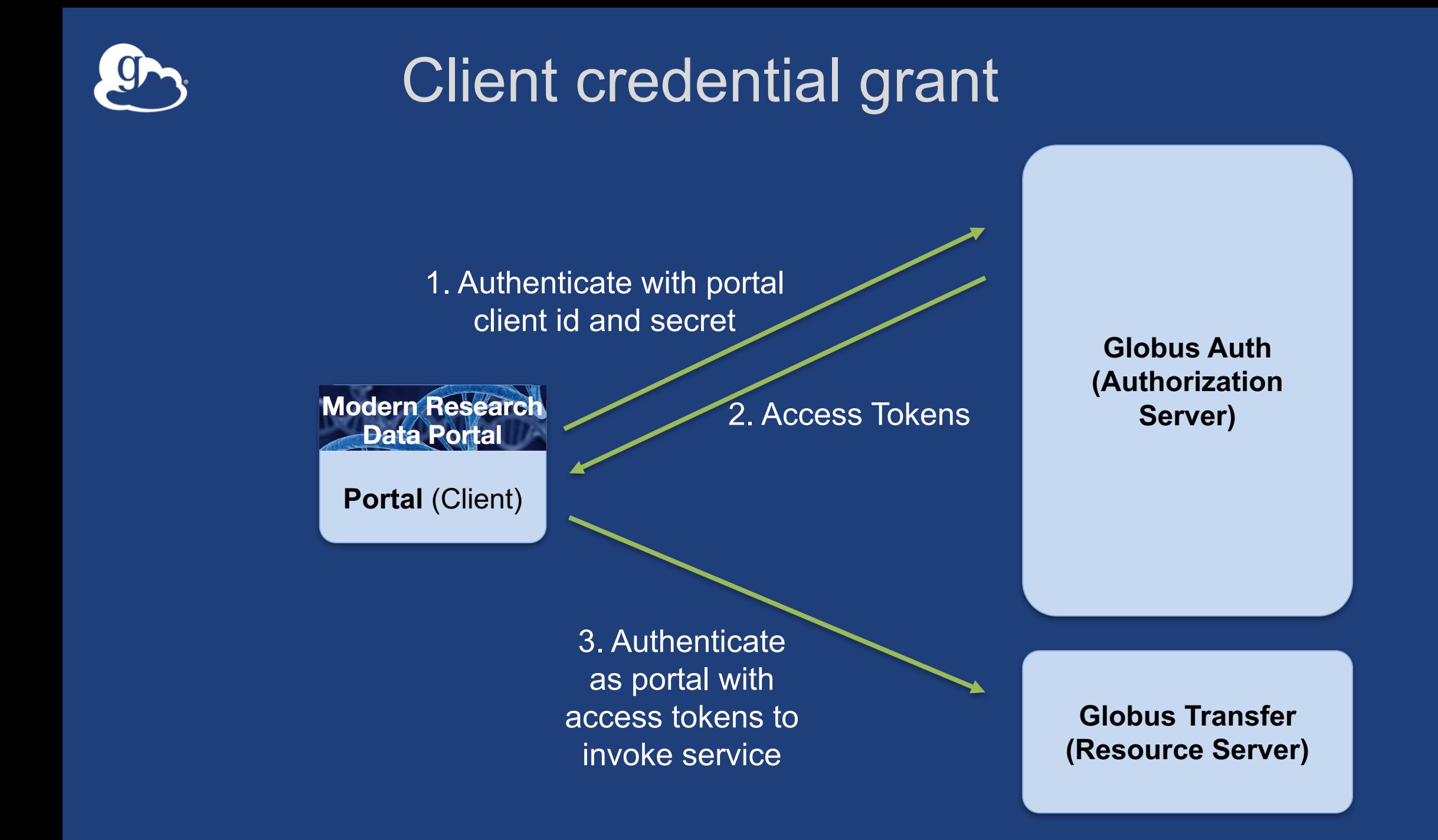

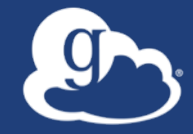

# **Automating common tasks with Globus**

### Data Distribution: APS - DMagic

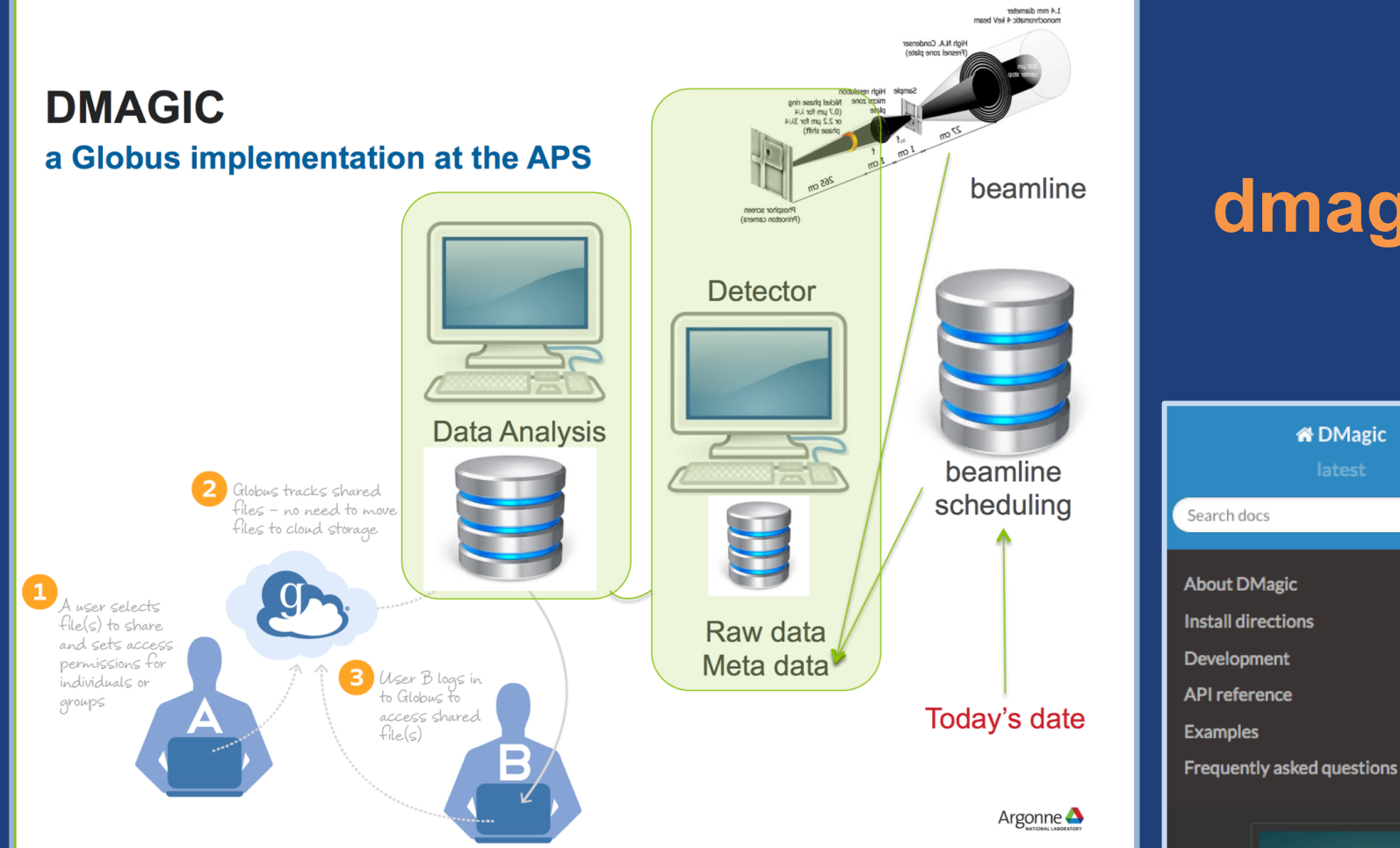

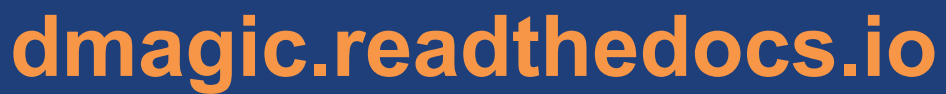

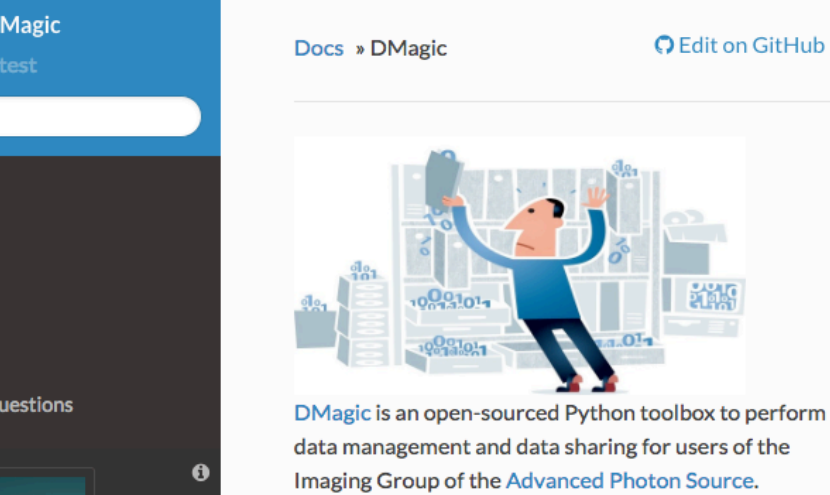

Courtesy of Francesco De Carlo, Argonne National Laboratory (2016)

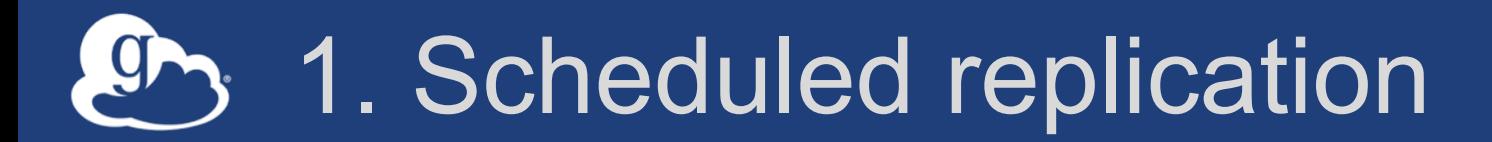

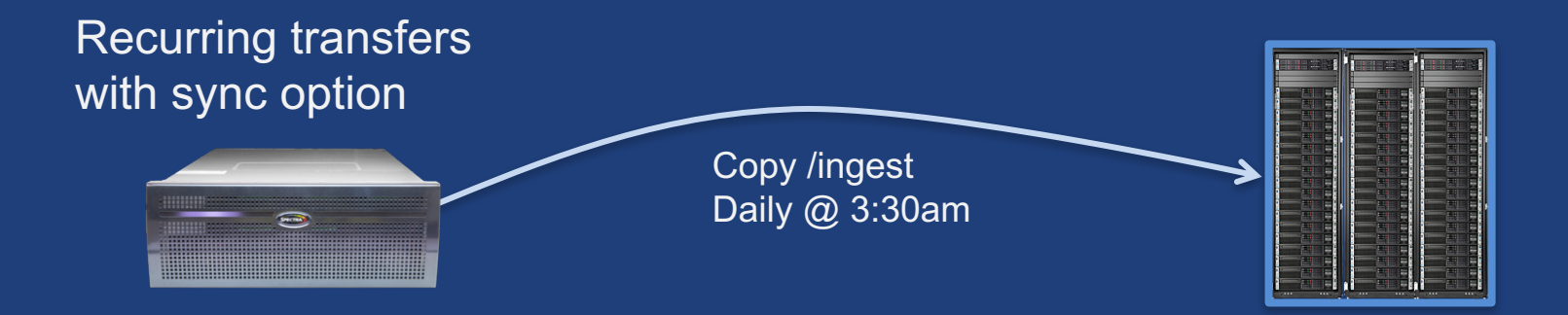

- **Using Globus CLI or SDK**
- **Designed to be run via cron or other task manager**
- **Native app grant**

# 2. Data distribution using sharing

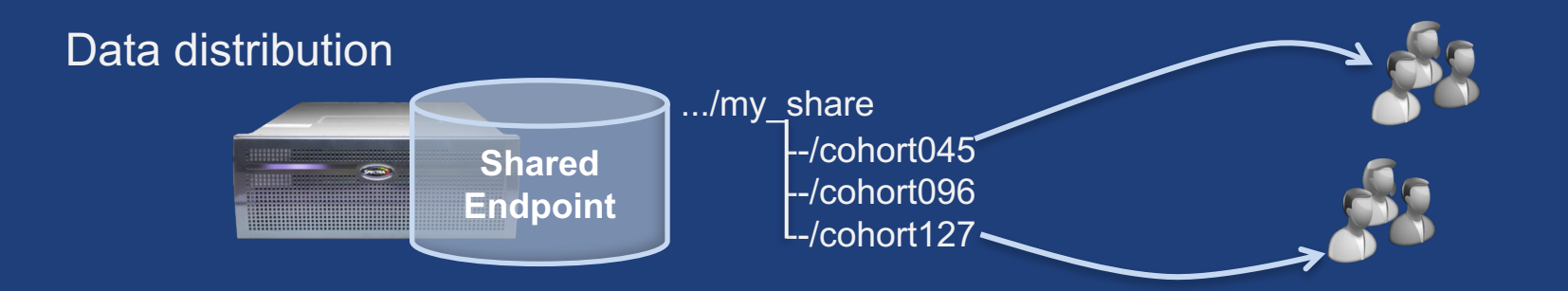

- **Uses Auth and Transfer API via SDK**
- **Native app grant**
- **Client credential grant**
	- portal or service
	- Permission for the client id

## 3. Monitor and clean up

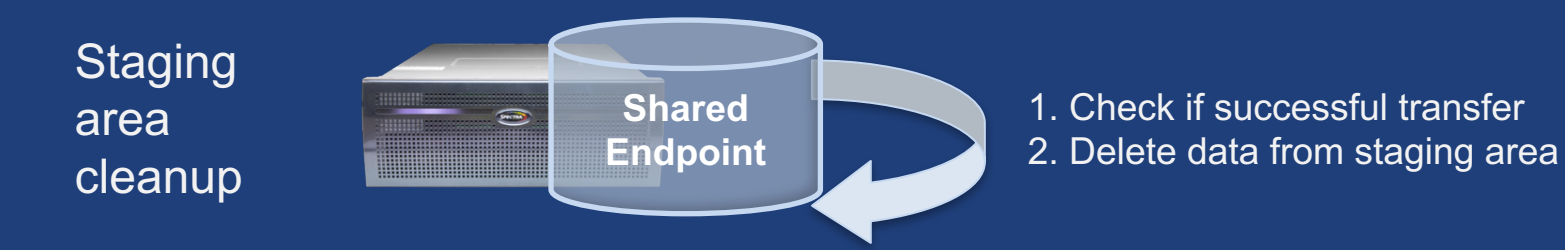

- **Poll model to get status**
- **Delete files**

## *Ch* Demo: Automation examples

- **README for install instructions**
- **Replication: globus\_folder\_sync.py, cli-sync.sh**
- **Data distribution: share\_data.py, share-data.sh**
- **Monitor and clean up: cleanup\_cache.py**

### **github.com/globus/automation-examples**

#### Prototypical research data portal 9

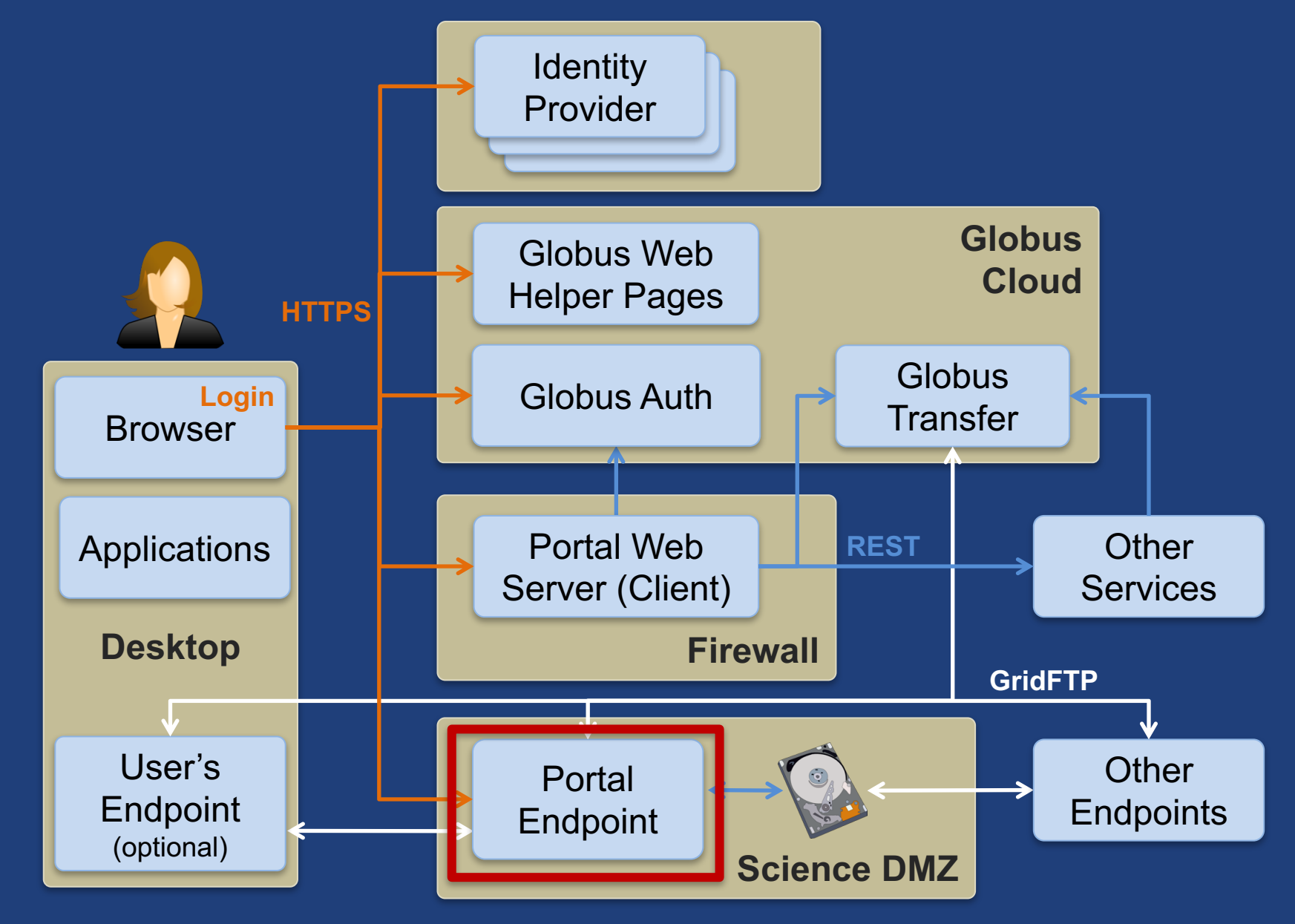

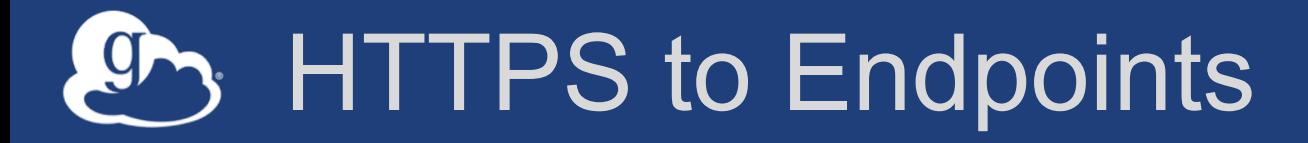

- **Each endpoint HTTPS server is a Globus Auth service (resource server)**
- **Web page can link to file on server**
	- Browser GET will cause HTTPS server to authorize request via Globus Auth (note SSO)
- **Portal (client) can request scope for endpoint resource server**
	- Use access token in requests

#### Prototypical research data portal  $g_{\uparrow}$

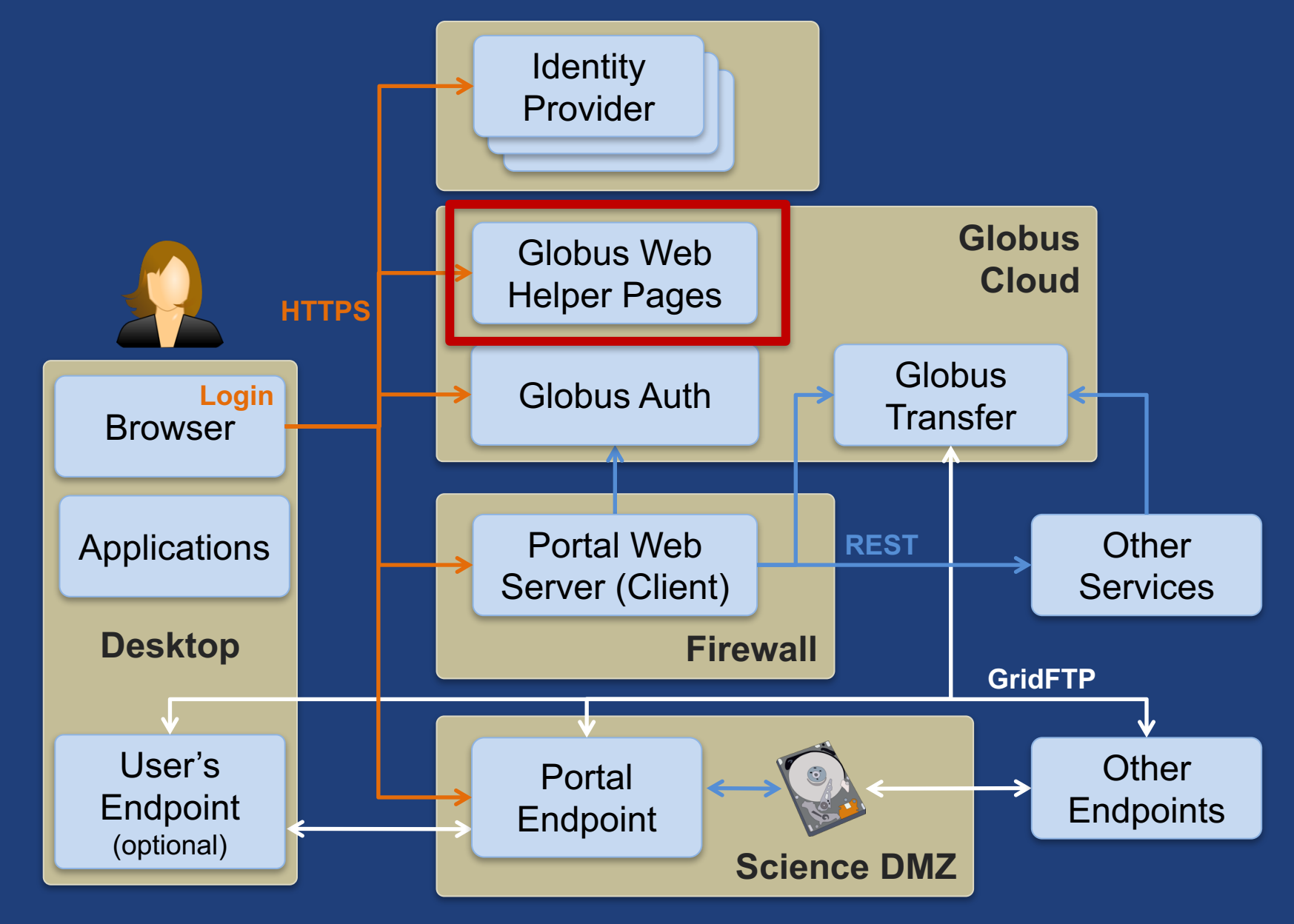

## **Globus Helper Pages**

### • **Globus pages designed for use by your web apps**

- Browse Endpoint
- Activate End
- Select Group
- Manage Iden
- Manage Cor

globus eturn to Account Inf Identities .<br>This is a list of identities linked to<br>In identity from a particular provi University of Chicago (tur XSEDE (tuecke@xsede.or NCAR RDA (frienke@uch)

### – Logout

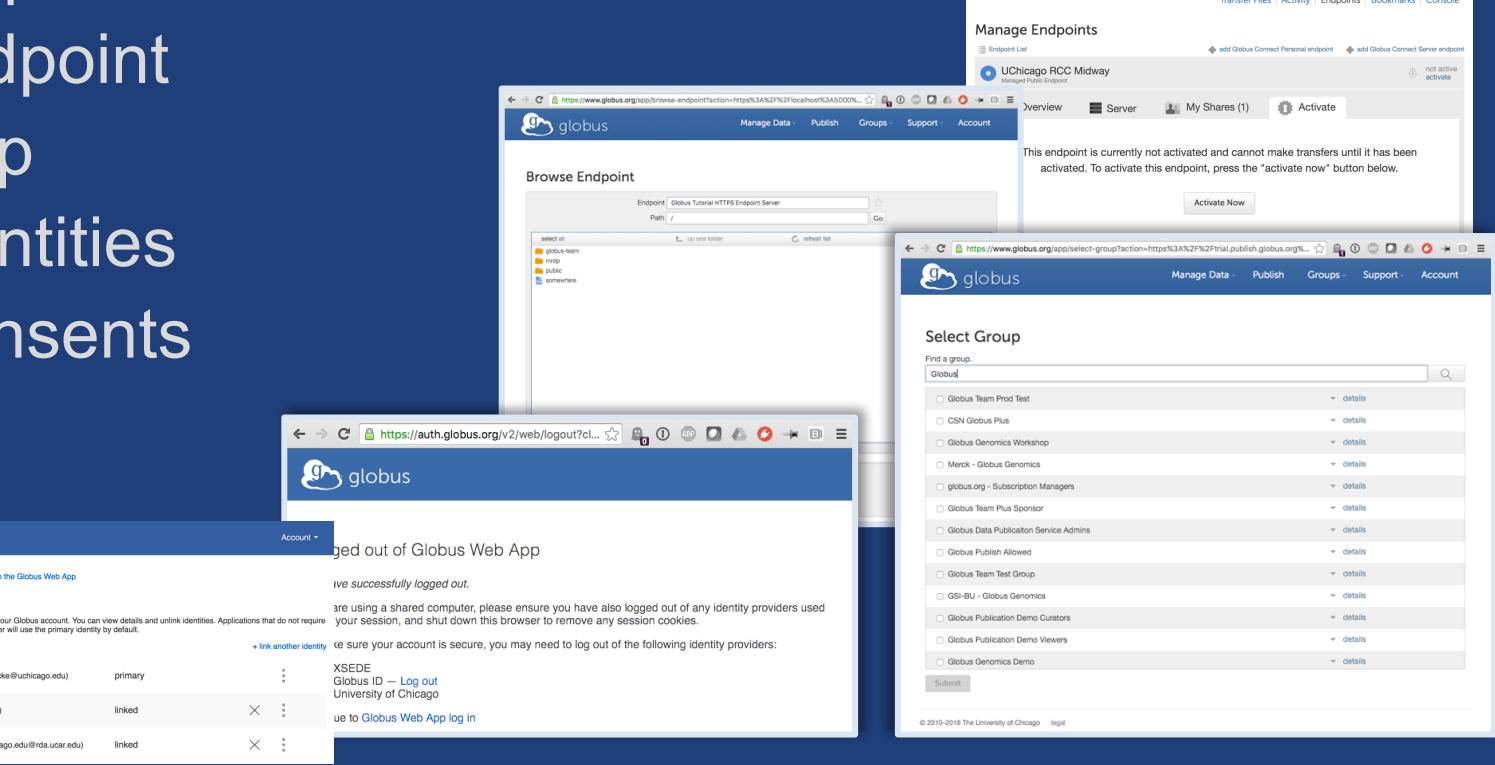

 $\mathbf{g}_{\mathbf{y}}$  globus

Manage Data Publish Groups - Support - Account

### **docs.globus.org/api/helper-pages**

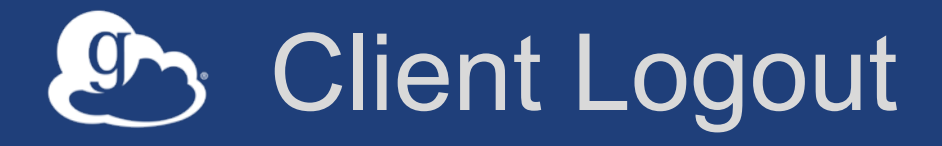

- **Call token revocation on access tokens**
	- https://auth.globus.org/v2/oauth2/token/revoke
	- Doc: **docs.globus.org/api/auth/reference**
	- Note: Does not revoke dependent tokens
- **Delete access tokens**
- **Redirect to logout helper page**
	- https://auth.globus.org/v2/web/logout
	- Doc: **docs.globus.org/api/helper-pages**

#### Prototypical research data portal 9

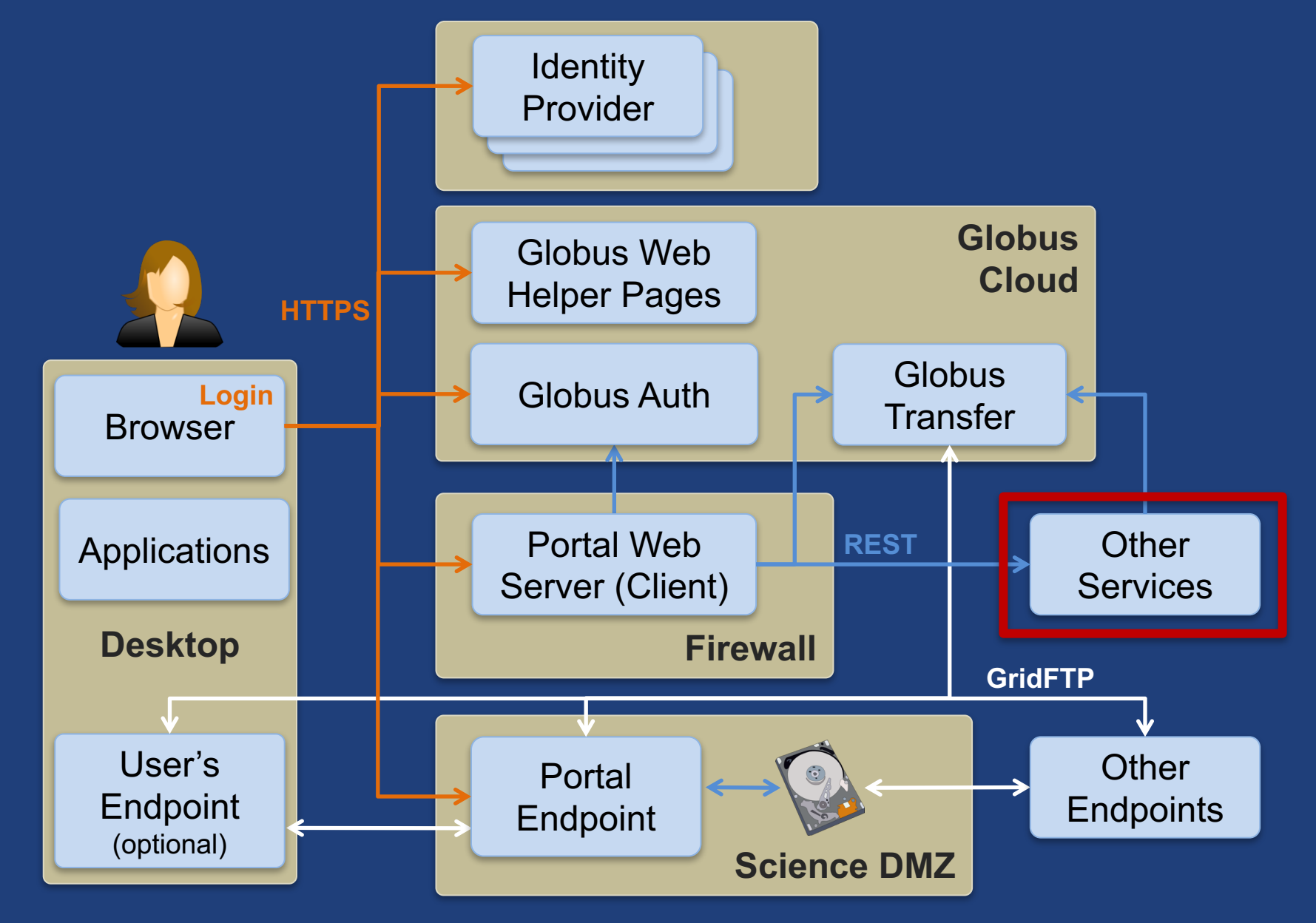

## Why create your own services?

- **Front-end / back-end within your portal**
	- Remote backend for portal
	- Backend for pure Javascript browser apps

• **Extend your app/portal with a public REST API, so that other developers can integrate with and extend it**

### Why Globus Auth for your service?

- **Outsource all identity management and authentication**
	- Federated identity with InCommon, Google, etc.
- **Outsource your REST API security**
	- Consent, token issuance, validation, revocation
	- You provide service-specific authorization
- **Apps use your service like all others**
	- Its standard OAuth2 and OIDC
- **Your service can seamlessly leverage other services**
- **Other services can leverage your service**
- **Implement your service using any language and framework**
- **Add your service to the science cyberinfrastructure platform**

### Portal to Graph service interaction

1. Login and consent for portal and use of **Globus Auth (Authorization Server)** graph & transfer service. 2. Client credential grant to get access 5. Return validity, tokens 4. Authenticate with client, scope, graph service client effective identity, **Modern Research** 3. Authenticate with id and secret to identity set (for the **Data Portal** access tokens to invoke introspect token portal) graph service: HTTPS **Portal**  with access token as (Client) header **Graph Service** 6. Verifies token, **(Resource Server)** authorization 7. Graph service checks response

68

# **Laty Summary of how resource works**

- **Registeration of resource servers** – Scopes
- **Dependent services**
- **Validation**

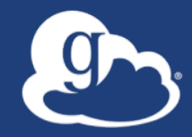

# Additional Features for Service Developers

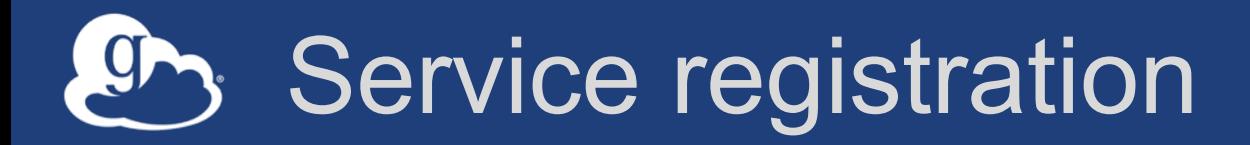

- **Client\_id and client\_secret for service**
- **Service display name**
- **Validated DNS name for service**
- **One or more scopes**
- **Authorize clients to use each scope**
	- All clients (public API), or specific clients
- **Declare dependent scopes**
	- Need long-term, offline refresh tokens?
	- May require authorization from scope admin
- **Links for terms of service & privacy policy**
- **Effective identity policy (optional)**
- **Email: support@globus.org**

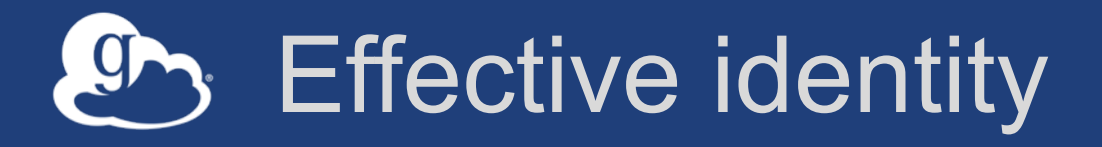

- **App or service can choose to operate only with identities from a particular identity provider**
	- Globus Auth login will require an identity from that provider to be linked to user's account
	- OIDC id\_token uses this "effective identity"
- **If app or service does not set an effective identity policy, then the primary identity of the account is used as the effective identity for that app**
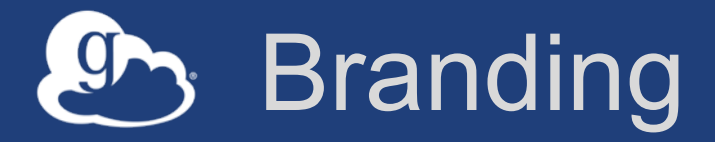

## • **Can skin Globus Auth pages**

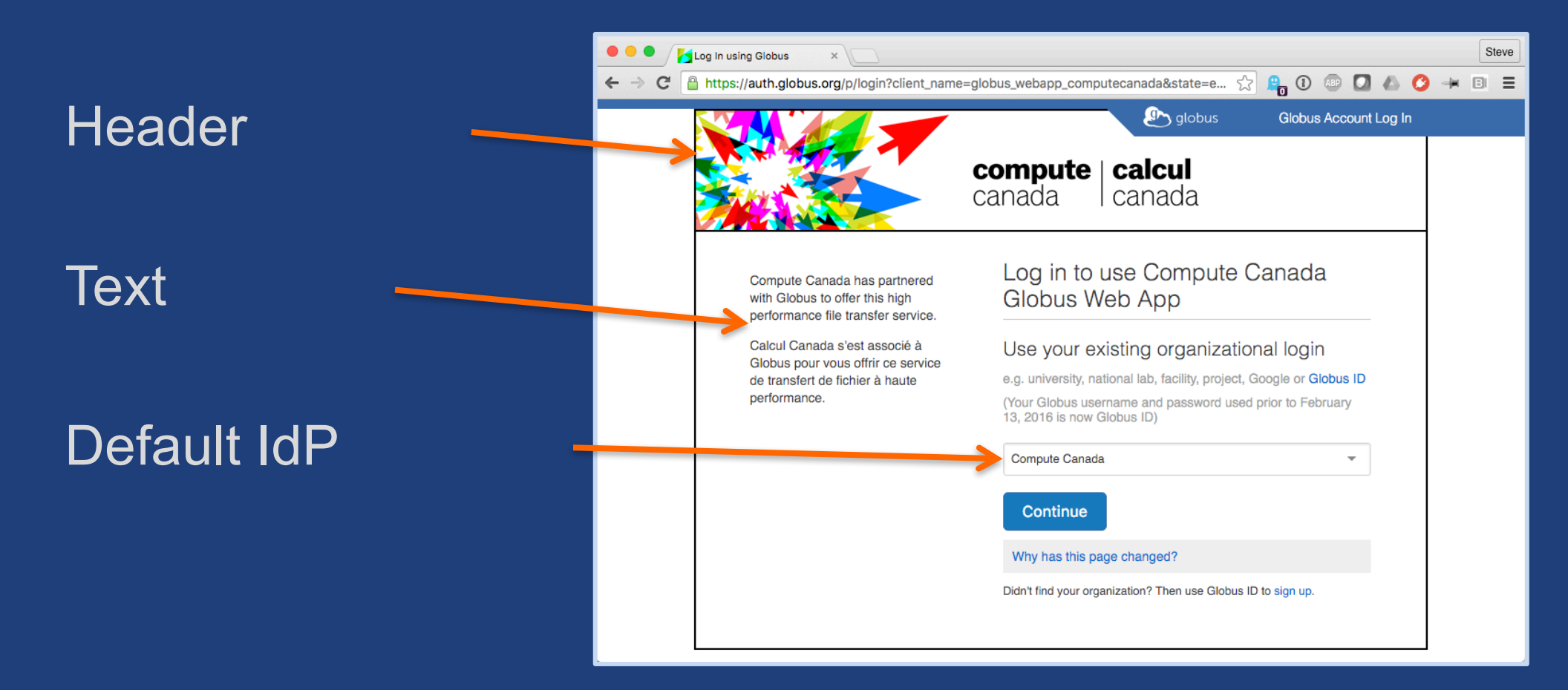

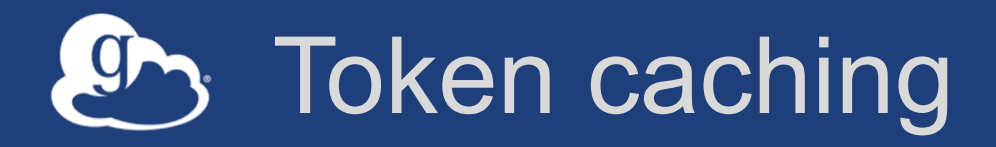

#### • **Service should cache tokens and related information**

- Improves performance of service
- Reduces load on Globus Auth

#### • **Access token -> introspect response**

- Cache timeout: 1-30 seconds recommended
- To improve performance and load related to bursty use of REST API
- Validity: Timeout duration determines responsiveness to token revocation and rescinding consent
- client, scope, effective\_identity: these will never change for an access token

### • **Refresh tokens**

– For however long they are needed for specific operations.

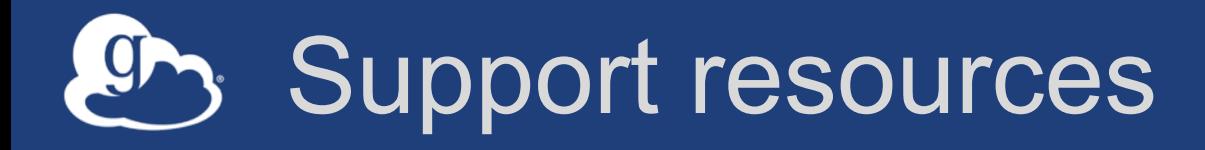

- **Customer engagement team**
- **Globus documentation: docs.globus.org**
- **Helpdesk and issue escalation: support@globus.org**
- **Globus professional services team**
	- Assist with portal/gateway/app architecture and design
	- Develop custom applications that leverage the Globus platform
	- Advise on customized deployment and intergation scenarios

# Join the Globus community

- Access the service: **globus.org/login**
- Create a personal endpoint: **globus.org/app/endpoints/create-gcp**
- Documentation: **docs.globus.org**
- Engage: **globus.org/mailing-lists**
- Subscribe: **globus.org/subscriptions**
- Need help? **support@globus.org**
- Follow us: **@globusonline**